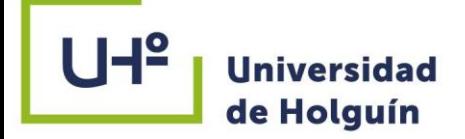

# **FACULTAD DE INGENIERÍA DEPARTAMENTO DE CONSTRUCCIONES CARRERA INGENIERÍA CIVIL**

# **TESIS PRESENTADA EN OPCIÓN AL TÍTULO DE INGENIERO CIVIL**

# **EVALUACIÓN DE CIMENTACIÓN EN BALSA CALADA PARA EDIFICIO DE VIVIENDAS FORSA EN ANTILLA. CASO DE ESTUDIO 3D PANTALLA**

**Autor: George Alejandro Ramírez Tamayo**

**HOLGUÍN 2021**

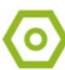

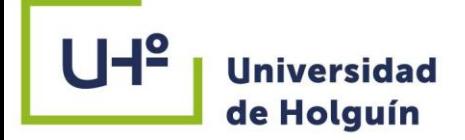

# **FACULTAD DE INGENIERÍA DEPARTAMENTO DE CONSTRUCCIONES CARRERA INGENIERÍA CIVIL**

# **TESIS PRESENTADA EN OPCIÓN AL TÍTULO DE INGENIERO CIVIL**

# **EVALUACIÓN DE CIMENTACIÓN EN BALSA CALADA PARA EDIFICIO DE VIVIENDAS FORSA EN ANTILLA. CASO DE ESTUDIO 3D PANTALLA**

**Autor: George Alejandro Ramírez Tamayo Tutor: MSc Vivian Hernández Columbie, pa**

# **HOLGUÍN 2021**

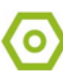

## **PENSAMIENTO**

"La ingeniería continuará siempre transformando y mejorando a la sociedad"

Carlos Slim Helú

(México, 28 de enero de 1940)

Empresario e ingeniero mexicano.

## **DEDICATORIA**

A mi mamá, mi padre y mis abuelos por ser mi inspiración en todas las facetas de la vida y por darme su apoyo incondicional.

## **AGRADECIMIENTO**

Agradecer a toda mi familia que siempre me ha apoyado en todas las etapas de mi vida y son mi inspiración para seguir superándome, en especial a mi mamá, mi padre, mi hermana, mi padrastro y mis abuelos que representan para mí el ejemplo a seguir. A mi tutora la MSc Vivian Hernández Columbie que siempre me dedicó su tiempo en su apretada agenda y fue mi guía durante toda la investigación.

A todos los profesores que de una forma u otra han jugado un papel fundamental en mi formación como profesional.

A mis amigos por todo su apoyo.

A las empresas de ALMEST, VERTICE y EMPIFAR por la ayuda brindada.

#### **RESUMEN**

El presente trabajo tiene el objetivo de evaluar geotécnica y estructuralmente la solución de cimentación balsa calada en los edificios de viviendas Forsa en Antilla, con el fin de demostrar que es más factible económicamente que la balsa tradicional. Con lo que se logrará contribuir al ahorro de hormigón y acero lo cual es fundamental por las limitaciones existente en el país para la obtención de estos materiales. Se realizó una caracterización y evaluación de los distintos tipos de cimentaciones superficiales con el objetivo de determinar cuál era la alternativa de cimentación más factible económicamente que permitiera sustituir la balsa tradicional. El análisis del modelo de la estructura y la obtención de las solicitaciones necesarias para el diseño geotécnico y estructural se realizó utilizando el software Robot Structural, mediante el cual se creó el modelo por el Método de Elementos Finitos. El diseño geotécnico y estructural se realizó con ayuda de hojas de cálculo de Excel y con el software Robot, obteniéndose finalmente el diseño de la balsa calada, la cual demostró cumplir con todos los criterios geotécnicos y estructurales. Demostrándose finalmente que es más factible económicamente que la balsa tradicional. Por lo que se concluye que se logró dar cumplimiento al objetivo general de la tesis empleando los métodos de investigación teóricos, empíricos y estadísticos. El trabajo de diploma se redactó según la Norma para la edición del trabajo de diploma en Ingeniería Civil de la Universidad de Holguín.

#### **ABSTRACT**

The present work aims to evaluate geotechnically and structurally the solution of balsa foundation openwork in the Forsa residential buildings in Antilla, in order to demonstrate that it is more economically feasible than the traditional raft. With which it will be possible to contribute to the saving of concrete and steel, which is fundamental due to the existing limitations in the country to obtain these materials. A characterization and evaluation of the different types of surface foundations was carried out with the aim of determining which was the most economically feasible foundation alternative that would allow replacing the traditional raft. The analysis of the model of the structure and the obtaining of the necessary stresses for the geotechnical and structural design was carried out using the Robot Structural software, through which the model was created by the Finite Element Method. The geotechnical and structural design was carried out with the help of Excel spreadsheets and with the Robot software, finally obtaining the design of the openwork raft, which proved to meet all geotechnical and structural criteria. Finally proving that it is more economically feasible than the traditional raft. Therefore, it is concluded that it was possible to comply with the general objective of the thesis using theoretical, empirical and statistical research methods. The diploma work was written according to the Standard for the edition of the diploma work in Civil Engineering of the University of Holguín.

## **INDICE**

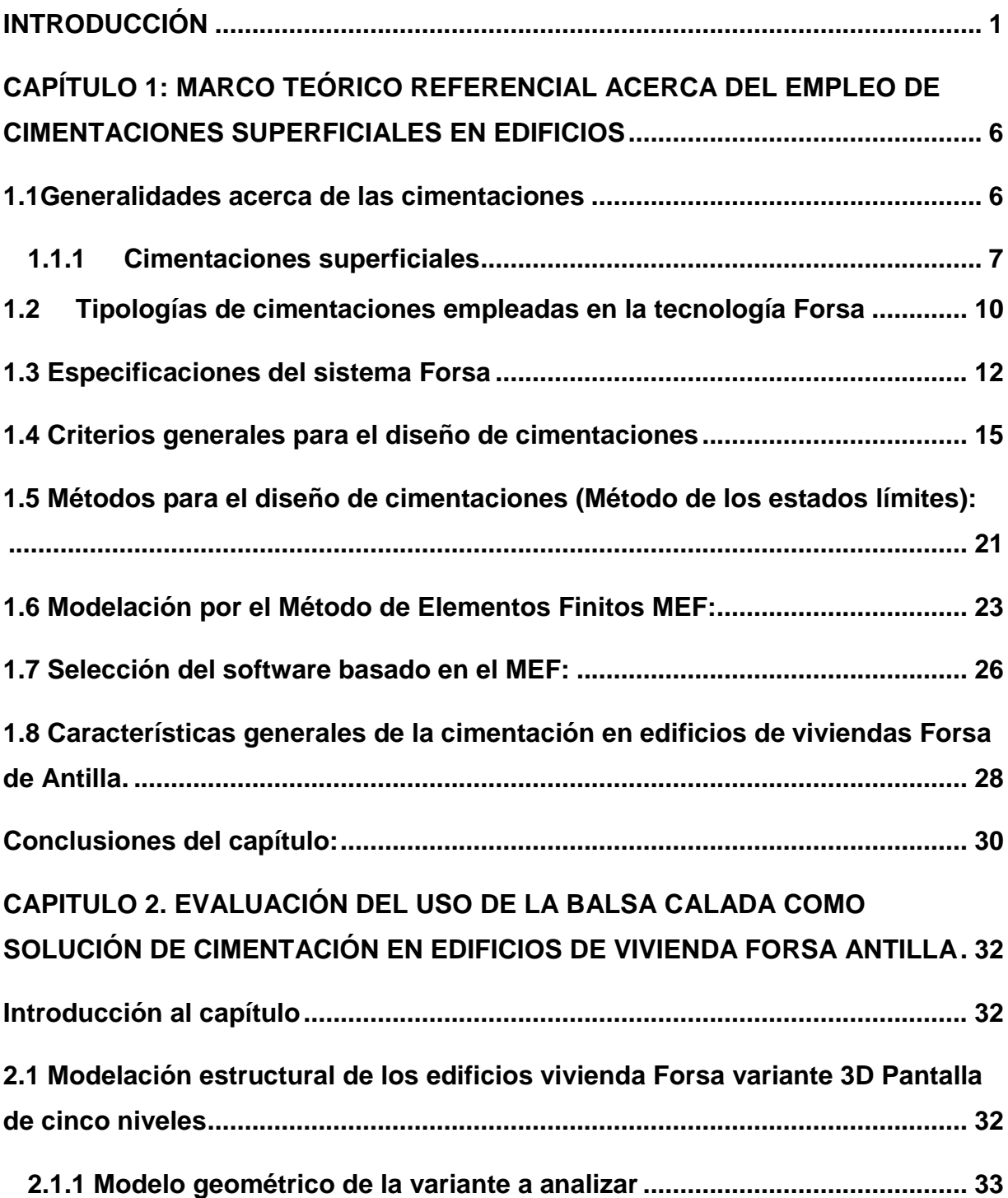

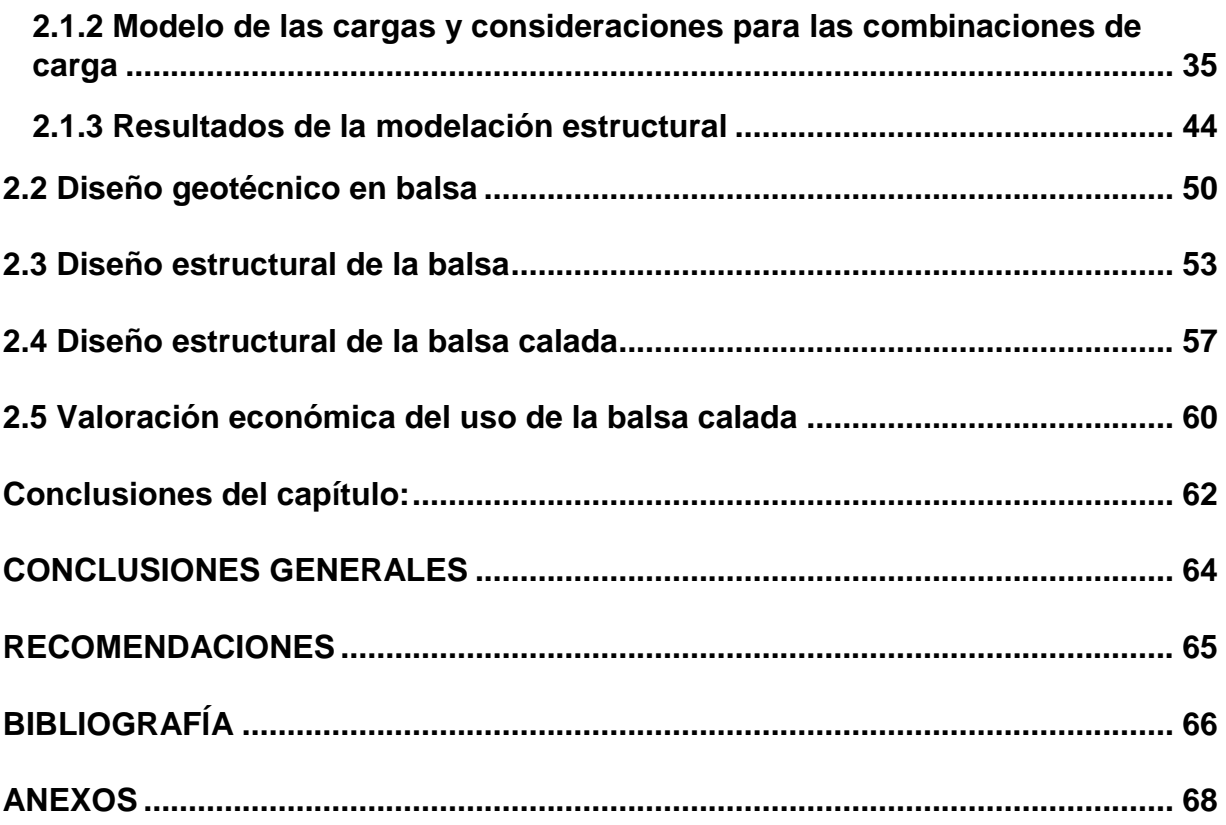

#### <span id="page-9-0"></span>**INTRODUCCIÓN**

La construcción de cimentaciones es una de las artes más antiguas de la humanidad. Los habitantes prehistóricos de los lagos de Europa construían sus casas sobre largas estacas de madera que hincaban en el blando fondo de los lagos, los antiguos egipcios construían sus monumentos sobre capas de piedra las cuales descansaban en la roca. Los artesanos de la Edad Media soportaban sus obras en bóvedas invertidas de piedra, emparrillados de madera o pilotes de madera (Sowers, 1972).(1)

Hasta el siglo XX el proyecto de cimentaciones se basaba completamente en experiencias anteriores, antiguas reglas y conjeturas. La Mecánica del Suelo y de la Roca le han dado al ingeniero de cimentaciones una gran herramienta con la cual puede analizar los esfuerzos y deformaciones en la subestructura, al igual que se hace en la superestructura y de ahí formular un proyecto lo más racional posible que logre ajustar la estructura a la capacidad portante del suelo y de la roca (Sowers, 1972).(1) En la actualidad las cimentaciones juegan un papel fundamental ante los grandes retos de la ingeniería, la ambición de la humanidad de construir rascacielos cada vez más altos y puentes de gran kilometraje ha llevado a que los ingenieros hayan concebido soluciones de cimentación cada vez más extraordinarias y en condiciones complejas. Estas condiciones que determinan el tipo de cimentación a emplear, son: el tipo de suelo sobre el que descansará la edificación, la profundidad del nivel freático y el tipo de estructura que se va a construir, además que una buena cimentación debe cumplir con los criterios de funcionabilidad, estabilidad y deformación.

Una de las soluciones empleadas son las losas de cimentación, la cual se ha generalizado en el mundo debido a que estas presentan una respuesta estructural eficiente en terrenos difíciles (resistencia baja, arcillas expansivas o de baja resistencia) y en edificaciones de gran altura por su eficaz comportamiento sismoresistente, su alta capacidad portante y asentamientos mínimos. Se puede encontrar ejemplos del uso de este tipo de cimentación en edificios de gran relevancia mundial como el Burj Khalifa, cimentado sobre una losa de hormigón armado de casi 4 metros (m) de espesor soportada por pilotes, y la torre de Shanghái erguida sobre una losa de 6 m de espesor.

Es común emplear esta solución de cimentación en estructuras construidas con tecnología Forsa. Esta tecnología posee grandes ventajas al ser muy viable, acortando los plazos de ejecución de las obras y reduciendo los costos por concepto de mano de obra a emplear y por menor cantidad de procesos constructivos. Estructuralmente presenta mejor desempeño ante cargas sísmica, lo que la hace más resistente ante estos efectos. En la región de América se ha utilizado en la construcción de viviendas de hasta 6 niveles, edificios y hoteles.

En los últimos años Cuba ha aplicado la tecnología Forsa con losa de cimentación, para darle solución al problema de la vivienda mediante la construcción de edificios multifamiliares, siendo este el ejemplo más común del uso de este tipo de cimentación en el país. Se comenzó a utilizar esta tecnología en La Habana y luego se extendió en todo el territorio nacional. En la provincia de Holguín también se ha generalizado en la construcción de edificios multifamiliares de 5 niveles en los repartos Hermanos Aguilera, Pedro Díaz Coello y en el municipio de Antilla.

Como consecuencia del desarrollo hotelero en el Ramón de Antilla se construyen varias manzanas de viviendas utilizando esta tecnología ya que las investigaciones ingeniero geológicas develan que predominan los suelos arcillosos expansivos y un estrato resistente muy profundo. Para este tipo de suelo la NC 1321-2019 no hace referencia acerca de cuál es el tipo de cimentación más viable a emplear. Según (Braja, 1999) y (Sowers, 1972) en estos casos se debe utilizar cimentaciones profundas (pilotes), lo cual conllevaría un alto costo además que el tipo de tecnología que se requiere es muy escasa en el país.(2)

Por estas razones la solución de cimentación adoptada es la balsa construida sobre un relleno tecnificado, la cual demanda un alto consumo de hormigón y acero. Por lo que en la tesis se propone evaluar una alternativa de cimentación más económica, que cumpla con los requisitos técnicos de la estructura para las condiciones ingeniero geológicas presentes.

Por lo tanto, surge como **contradicción:** los altos costos que demanda la cimentación en balsa y la balsa calada como alternativa de cimentación más económica en edificios con tecnología Forsa de Antilla.

Se define como **problema científico,** ¿la balsa calada como solución de cimentación será más viable a emplear en los edificios de Vivienda Forsa Antilla como sustitución de la losa de cimentación tradicional?, siendo el **objeto de la investigación** cimentaciones en balsa calada, inmerso en el **campo de acción** evaluación geotécnica y estructural de la cimentación balsa calada para edificios de vivienda Forsa en Antilla.

Como **objetivo general** se plantea evaluar el uso de balsa calada como solución de cimentación en edificios de viviendas Forsa de Antilla.

Luego de analizar la situación problémica se formula la siguiente **hipótesis**:

La evaluación geotécnica, estructural y económica de la solución de cimentación balsa calada permitirá demostrar que es más factible a emplear en edificios de viviendas Forsa de Antilla con respecto a la solución de cimentación en balsa tradicional.

Con el fin de demostrar la validez de la hipótesis, dar cumplimiento al objetivo general y solucionar el problema de la investigación se plantean los siguientes **objetivos específicos**:

- 1. Fundamentar teórica y metodológicamente el uso de las cimentaciones superficiales.
- 2. Diagnosticar el estado actual de los métodos de diseño y revisión de cimentaciones en balsa.
- 3. Evaluar geotécnica y estructuralmente la solución de cimentación balsa calada para edificios de viviendas Forsa de Antilla.
- 4. Evaluar económicamente el empleo de la solución de cimentación balsa calada para edificios de viviendas Forsa de Antilla.

Para el desarrollo del este trabajo se emplearon los siguientes **métodos de investigación**:

Métodos teóricos:

-Análisis-síntesis: para llegar a síntesis científicas a partir de un proceso de caracterización teórica y empírica de la balsa calada.

-Inducción – deducción: para concebir la lógica del proceso investigativo.

-Abstracción y generalización: para la asunción de definiciones y criterios

clasificatorios de cimentación superficiales, para la apropiación de criterios a emplear en la modelación numérica.

-Hipotético-deductivo: para determinar la lógica del proceso investigativo en la elaboración de la hipótesis.

-Sistémico estructural funcional: para conformar el aporte de la investigación con un enfoque sistémico considerando su estructura, componentes y relaciones.

-Modelación: para analizar el comportamiento geotécnico y estructural de la cimentación balsa calada.

Métodos empíricos:

-Análisis documental: para la búsqueda de información relacionada con investigaciones sobre las alternativas de cimentación que se pueden emplear en la tecnología Forsa y su viabilidad técnico-económica.

-Entrevistas: para obtener información de interés acerca de la situación problémica y la contradicción existente.

Métodos estadísticos:

-Métodos estadísticos descriptivos: para gestionar, procesar, representar e interpretar las informaciones derivadas del análisis al objeto de la investigación y de validación del procedimiento de diseño.

El **aporte** de la investigación consiste en la propuesta de la balsa calada como solución de cimentación en edificios de viviendas Forsa de Antilla.

La **novedad científica** radica en que el empleo de la balsa calada como una alternativa de cimentación para los edificios de viviendas Forsa de Antilla es más factible económicamente que la balsa tradicional.

**Actualidad** del tema de investigación: con la tesis se contribuye a la búsqueda de soluciones más económicas ante la problemática de la vivienda en el país y el ahorro de recursos. El presente trabajo se enmarca dentro de las líneas de investigación del Departamento de Construcciones de la Universidad de Holguín. Tributa a las siguientes áreas de conocimiento: Modelación, diseño y evaluación de obras de ingeniería, así como la Didáctica de las Ciencias de la Construcción y estudios estratégicos de gestión del conocimiento, información científica y ciencia e innovación

tecnológica. También da respuesta a objetivos planteados en el proyecto: Propuestas de soluciones a edificaciones construidas en arcillas expansivas. Cumple con el Modelo de Desarrollo Económico y Social del Partido y la Revolución. Se enmarca dentro del Contenido de la Agenda 2030 y objetivos para el desarrollo sostenible que tienen relación con la problemática investigada.

**El informe que se presenta tiene la siguiente estructura**: resumen, introducción, dos capítulos, conclusiones, recomendaciones, referencias bibliográficas y anexos.

En el capítulo 1 se abordan las generalidades acerca de las cimentaciones haciendo énfasis en las superficiales. Se abordan las diferentes clasificaciones de estas y bajo qué condiciones es factible emplearlas. Se hace referencia a las tipologías de cimentaciones utilizadas en la tecnología Forsa en el ámbito mundial, así como en el caso particular de Cuba. Se hace una caracterización del sistema Forsa y se exponen sus ventajas y desventajas. Se abunda sobre los aspectos a tener en cuenta en el diseño de cimentaciones, los criterios que se utilizan, así como la caracterización del método de los estados límites y el método de los elementos finitos. También se realiza un análisis comparativo de los diferentes softwares que propician la modelación de la interacción suelo-estructura. Finalmente se realiza la caracterización de la cimentación empleada en los edificios de vivienda Forsa en Antilla.

En el capítulo 2 se realiza la evaluación de la cimentación balsa calada desde el punto de vista geotécnico y estructural, tomando como referencia los edificios Forsa tipología 3D Pantalla. Para ello se hará uso del software Robot Estructural. También se realiza una evaluación económica de la cimentación propuesta con respecto a la cimentación existente.

# <span id="page-14-0"></span>**CAPÍTULO 1: MARCO TEÓRICO REFERENCIAL ACERCA DEL EMPLEO DE CIMENTACIONES SUPERFICIALES EN EDIFICIOS**

En este capítulo se aborda lo relacionado con los diferentes tipos de cimentaciones haciendo énfasis en las superficiales. Se exponen las diferentes tipologías y clasificaciones de las cimentaciones y bajo qué condiciones se emplea cada una, así como los factores a tener en cuenta al escoger el tipo de cimentación que es factible emplear. Se hace referencia a las tipologías de cimentaciones empleadas en la tecnología Forsa tanto en el mundo como en el caso particular de Cuba. Se abordan las especificaciones del sistema Forsa, así como los requerimientos técnicos constructivos y económicos del mismo. Se hace referencia a los criterios a tener en cuenta para el diseño de cimentaciones, el método de los estados límites para el diseño manual y el de los elementos finitos para la modelación y análisis utilizando software.

#### <span id="page-14-1"></span>**1.1Generalidades acerca de las cimentaciones**

Según (Sowers, 1972) la cimentación es la parte soportante de una estructura, es decir, su función es transmitir la carga de la superestructura al suelo, pero en su más completo sentido, la cimentación incluye el suelo y la roca que están debajo. Es una conexión estructural cuyo proyecto depende de las características de ambos, la estructura y el suelo o la roca. Una buena cimentación debe cumplir tres requisitos fundamentales:(1)

-Debe colocarse a una profundidad adecuada para impedir los daños de las heladas, los levantamientos, las socavaciones o los daños que puedan causar futuras construcciones cercanas.

-Debe ser segura contra la falla del suelo.

-No debe asentarse tanto que desfigure o dañe la estructura.

Existen factores que condicionan qué tipo de cimentación es correcto emplear. Fundamentalmente se debe tener en cuenta las características mecánicas del suelo como la cohesión, ángulo de rozamiento interno; profundidad del nivel freático**;** la profundidad del estrato resistente, la magnitud de las cargas que va a soportar y la influencia de estructuras próximas.

Según (Sowers, 1972), (Das, 2001) y (Marante, 1991) las cimentaciones se clasifican en dos grandes grupos: cimentaciones superficiales y profundas, aunque (Calavera, 1982) y (Yanes, 2017) consideran que cuando el suelo de cimentación se encuentra a niveles intermedios entre los considerados se recurre a la cimentación por pozos o semiprofundas (Ver figura 1.1).(3)(4)(5)

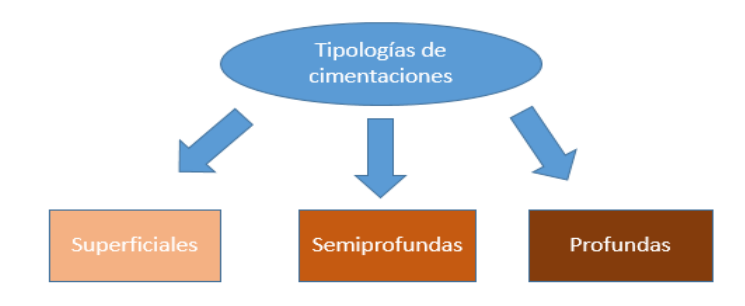

#### **Figura 1.1: Clasificación de las cimentaciones**

Las cimentaciones profundas se emplean cuando los estratos superiores del terreno no son aptos para soportar una cimentación superficial debido a que el terreno de apoyo no es accesible ( profundidad ˃5m) y hay que limitar asientos, además de que existan cargas fuertes y concentradas e incidencia de cimentaciones vecinas. Generalmente se considera una cimentación como profunda cuando su extremo inferior sobre el terreno se encuentra a una profundidad superior a ocho veces su anchura o diámetro. Demandan grandes volúmenes de materiales por lo que son muy costosas, además de que su ejecución es compleja.

La cimentación en pozos constituye una solución intermedia entre la cimentación profunda y la superficial. Se aplica cuando la resistencia del suelo requerida se alcanza a profundidades medias, pero sin que se justifique la necesidad de cimentar con pilotes.

#### <span id="page-15-0"></span>**1.1.1 Cimentaciones superficiales**

Se apoyan en las capas superficiales del suelo al este tener buena capacidad portante. Generalmente se utilizan en suelos de resistencia alta o media, como los terrenos rocosos, granulares o arcillas de alta resistencia y que exista escasa influencia del

nivel freático. Son más factibles económicamente que los cimientos semiprofundas y profundos, además de que su ejecución es más fácil.

Según (Calavera, 1982) los diferentes tipos de cimentaciones superficiales son las zapatas, muros, vigas, emparrillados y placas (Ver figura 1.2).(4)

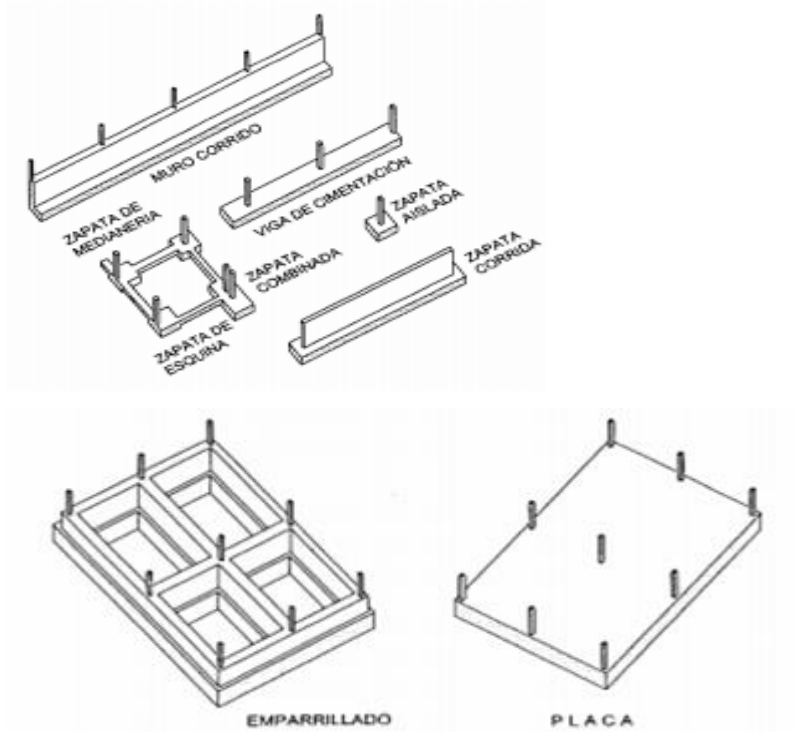

**Figura 1.2: Tipos de cimentaciones superficiales**

Zapatas aisladas:

Se utilizan para soportar la carga de elementos puntuales como los pilares en suelos firmes, con resistencia media a alta y donde se esperan asientos diferenciales reducidos. El término zapata aislada se debe a que se usa para asentar un único pilar. Zapatas corridas:

Se emplean para cimentar muros portantes o hileras de pilares ante la presencia de altas cargas que puedan dar lugar a elevados asientos diferenciales por escasa capacidad portante del suelo o discontinuidades en este. Son cimentaciones de gran longitud en comparación con su sección transversal. Las zapatas corridas están indicadas como cimentación de un elemento estructural longitudinalmente continuo, como un muro, en el que pretendemos los asientos en el terreno. También este tipo

de cimentación hace de arriostramiento, puede reducir la presión sobre el terreno y puede puentear defectos y heterogeneidades en el terreno. Otro caso en el que resultan útiles es cuando se requerirían muchas zapatas aisladas próximas, resultando más sencillo realizar una zapata corrida.

Zapatas combinadas:

Se entiende por zapata combinada la que soporta dos o más pilares. Un tipo de cimiento combinado puede ser aquel donde en una base se apoyan dos columnas, también se puede dar el caso donde los cimientos rectangulares o cuadrados se unen mediante una viga.

Zapata de medianería:

La necesidad de su uso aparece en cuanto se disponen pilares junto a las lindes de propiedad del terreno en que se va a construir el edificio.

Zapata de esquina:

Este tipo de zapata aparece en los edificios, bien en las esquinas en que concurren dos medianerías o bien en las que concurren una medianería y una fachada en límites de vía pública.

Viga de cimentación:

Se entiende por viga de cimentación aquella sobre la que se apoyan tres o más pilares. Muros de cimentación:

Este tipo de cimiento se utiliza para diferentes casos como, muro de fachada que soporta la carga de pilares y la reparte en el terreno, otra variante seria muro de fachada y contención que soporta el empuje del terreno, también se emplea como muro pantalla que soporta la carga de los pilares de fachada.

Emparrillados de cimentación:

Cimentación constituida por un conjunto de zapatas corridas dispuestas en forma de retícula ortogonal. Este tipo de cimentación se emplea cuando la capacidad portante del terreno es escasa o cuando presenta una elevada heterogeneidad, lo que hace prever que puedan producirse asientos diferenciales importantes que constituyan un riesgo elevado para la integridad del edificio.

#### Losa:

La cimentación por losa se emplea como un caso extremo de los anteriores cuando la superficie ocupada por las zapatas o por el emparrillado represente un porcentaje elevado de la superficie total. Se emplea en terrenos de resistencia media o baja donde se esperan grandes asientos diferenciales y también para cimentar edificios de cargas importantes. En particular, también cabe emplear este tipo de cimentaciones cuando se diseñan cimentaciones "compensadas". La losa puede ser maciza, aligerada o disponer de refuerzos especiales para mejorar la resistencia a punzonamiento bajo los soportes individualmente (denominados pedestales si están sobre la losa y refuerzos si están bajo ella) o por líneas (nervaduras).

#### <span id="page-18-0"></span>**1.2 Tipologías de cimentaciones empleadas en la tecnología Forsa**

Del análisis bibliográfico y búsqueda de referencias internacionales en internet se constata el uso de la balsa como única alternativa de solución en edificios construidos con tecnología Forsa.

Esto se debe a que en el sistema de moldes aligerados FORSA, por las características propias del sistema, se requiere de un piso tecnológico para facilitar la colocación de los moldes (formaletas) y para el trasiego de las mismas en el interior de la construcción, además de que es la que mejor respuesta estructural le ofrece a la edificación ante las cargas horizontales (viento y sismo), además de lograr una mejor distribución de las cargas al suelo y asimilar mejor posibles asentamientos en la base. Pero por otra parte como variante de cimentación es una de las más antieconómicas, producto a los grandes volúmenes de acero y hormigón que generan.

Sin embargo, en Cuba con el objetivo de ahorrar recursos y materiales se ha experimentado el empleo de otras alternativas de cimentación más económicas en edificios de viviendas Forsa. Ejemplo de lo anterior expuesto se evidencia en la provincia de Holguín en la comunidad Hermanos Aguilera, donde se han empleado la viga T invertida y la balsa calada, las mismas demostraron tener una respuesta estructural eficiente.

Al contrario de la experiencia en los edificios de vivienda Forsa de Antilla donde se experimentó con la viga T invertida, solución que ocasionó la fisuración del edificio a causa de los asentamientos diferenciales producto de las arcillas expansivas. Esta experiencia demostró que solo se hace factible extender el uso de estas alternativas de cimentación para el programa de la vivienda en el país siempre y cuando las condiciones del suelo lo permitan con lo que se lograría un gran aporte a la economía. La solución de balsa calada, constituye una de las propuestas alternativas, analizadas ampliamente por la empresa EMPIFAR. Dicha solución se asemeja a la tipología de emparrillado, según clasificación de Calavera, (ver figura 2). La misma fue el resultado de un amplio análisis por parte de la empresa EMPIFAR a partir de la balsa continua que se estaba ejecutando. En la modelación de la misma se visualizaron las áreas de menores solicitaciones y estado tensional con vista a ser suprimidas.

A partir de esto se desarrolló el modelo de la variante de balsa calada, es decir no cubrirá toda la superficie bajo la estructura. De esta manera se dejarán de fundir las áreas a las que menores solicitaciones llegaban en la variante de balsa integral que se viene ejecutando. Estas áreas luego deben ser rellenadas con material mejorado y compactadas de manera que posteriormente no ocurran asentamiento en los pisos.

Al estar ubicadas en la parte central de los locales de mayor amplitud coincidirán con la ubicación de algunos puntales. Por esta razón la compactación del relleno debe garantizar total firmeza para que los mismos no cedan ante las crecientes cargas que llegan a ellos durante el hormigonado del edificio hasta el último nivel.

Por otra parte, la empresa EMPIFAR desarrolló la variante de cimentación corrida mediante plato y pedestal en forma de T invertida de manera tal que se pudiera utilizar como alternativa de cimentación en los edificios de vivienda Forsa. Al igual que en el caso de la balsa calada el suelo sobre el cual se colocarán los puntales y el piso debe estar correctamente compactado para lograr una superficie firme y estable y así evitar asentamientos.

Desde el punto de vista constructivo, estructural y de plazos de ejecución esta solución presenta varias desventajas con respecto a la balsa calada, como son, la necesidad de excavar en la explanada para su ejecución, las actividades de encofrado, colocación del acero, hormigonado, desencofrado y la colocación de los moldes para los muros se hacen mucho más complejas de ejecutar en esta variante. Todo esto trae consigo que los tiempos de ejecución se vean afectados y aumenten. Por la complejidad de las arcillas expansivas presentes en Antilla la balsa calada debe ser capaz de resistir con mayor eficacia que la viga T invertida los asentamientos diferenciales.

Luego de evaluar las ventajas y desventajas de estas soluciones de cimentación y verificar los antecedentes de su uso en diferentes lugares, se decide escoger para el desarrollo de esta tesis la balsa calada debido a que, desde el punto de vista estructural, constructivo y de plazos de ejecución ofrece mejores resultados.

#### <span id="page-20-0"></span>**1.3 Especificaciones del sistema Forsa**

El sistema FORSA fue creado en los EEUU en el año 1969 y está conformado por formaletas de aluminio, a razón de 3,5 m2 de molde por m2 de vivienda, con montaje manual de su estructura y cimentación en balsa, lográndose la ejecución de una vivienda por día fundida "in situ", mediante el bombeo del hormigón, el sistema está compuesto por muros y losas de hormigón armado in situ, considerados en su totalidad de función estructural, llevando además una malla de acero soldada en el interior de las losas y muros, además se señala que el molde puede ser usado 1200 veces.

Este sistema está compuesto por varios elementos donde la unión de estos trae consigo la rapidez y eficacia a la hora de su utilización. Por sus cualidades se puede emplear en cualquier tipo de construcción. Los paneles tienen variedad de anchos para ser posicionados en múltiplos de 5 cm. Y las alturas que se ofrecen son de 2.7 m y 1.35 m para ser posicionadas horizontal o verticalmente, y así alcanzar cualquier dimensión en longitud y altura. Ágil manipulación, sólo 32kg/m2 es el peso del panel de mayor tamaño (2.7 m x 0.9 m). Menor cantidad de accesorios por m2 y menor costo de mano de obra.

El proceso constructivo consta de los pasos siguientes:

-Cimentación.

-Colocación de malla electro soldada para muros.

-Instalaciones eléctricas y sanitarias.

-Montaje de formaletas para muros.

-Montaje de formaletas para losa.

-Colocación de acero de refuerzo de losa.

-Hormigonado de muros y losa.

-Desmontaje del encofrado.

Las características que ofrece este sistema son:

Temporales:

-Disminución notaria de plazos de construcción.

-Reducción de costos financieros.

-Reducción de gastos generales.

Ecológicas:

-El sistema no consume madera en los tableros, ni en casetones para aligeramiento de las losas.

-Se minimizar la generación de escombros.

Sociales:

-Al no requerir grúa se emplean más operarios por cuadrilla de construcción lo que ayuda a combatir el desempleo.

-El periodo de aprendizaje de un operario es de 20 días hábiles.

Posibilidades del sistema:

-Permite la construcción de todo tipo de vivienda desde el rango social, hasta el más alto ya que permite el uso de cualquier acabado y el manejo de espacios amplios.

-Es posible la combinación de torres de apartamentos con celdas de parqueo o sótanos.

-Permite la construcción de todo tipo de espacios incluyendo muros diagonales con giros de 135º, tanto al interior como en fachada.

-Permite el uso de elementos curvos en fachadas.

-Incorpora remates de tipo cornisa integrados monolíticamente con la estructura.

-También es posible variar el espesor de un muro de acuerdo a los requerimientos de carga que determine la estructura.

-Elimina la junta superior entre los muros y losa

Económica:

-Menos consumo de materiales por el uso de muros divisorios como portantes.

-No consumo de material aligerante en las losas, ni material para cielorrasos.

-No consumo de revoques, al aprovechar la superficie más tersa que se obtiene en muros y losas.

-Menos cantidad de refuerzo requerida por ser más liviana la estructura y menores las luces en las losas.

-Menores costos, de gastos generales al disminuir el tiempo de construcción.

-Menores costos, financieros al disminuir el tiempo de entrega de los proyectos.

Apariencia final:

- El sistema permite el uso de tableros texturizados que reproducen el aspecto de acabado de la mampostería, así como tableros lisos que generan superficies similares a las revocadas.

- Puede recibir pinturas para exterior, estucos y pinturas para interior.

Durabilidad:

- El concreto correctamente hidrofugado presenta la más alta durabilidad entre los materiales normalmente empleados sin requerir costosos trabajos de mantenimiento, soportando satisfactoriamente el ataque a todos los agentes externos.

La forma de encofrado que se realiza en Cuba es la de tableros mano portables, de tamaños modulares, que pueden ser trasladados por un solo individuo, se pueden colocar y retirar en cada vaciado, movilizándolos a través de los vanos de las puertas. El tablero tiene una resistencia de más de 1000 usos, y cuenta con una serie de accesorios que garantizan la correcta unión de todos los componentes. Los paneles o moldes son fabricados en lámina de aleación de aluminio de la serie aluminio-magnesio, de espesor 1/8", con tratamiento de temple de endurecimiento por deformación para incrementar sus propiedades y llevarlo a su condición de dureza total, con la cual soporta presiones de vaciado de 60Kpa.

Experiencias cubanas en el uso del sistema constructivo FORSA: Luego de haber explotado el sistema de formaletas en La Habana y en Holguín, provincias donde se ha empleado en la construcción de edificios de viviendas multifamiliares, se ha hecho un balance de las principales experiencias resultantes: Experiencias positivas:

-La rapidez en la ejecución.

-El empleo de mallas electro soldadas facilita la elaboración y colocación del acero. -Se eliminan las juntas constructivas.

-Interacción constante entre el proyectista, el contratista, el constructor y la inversión. Experiencias negativas:

-No siempre se tienen a las 72 horas el resultado de las resistencias de los hormigones, para tomar decisiones a tiempo en caso de obtener muy bajas resistencias.

-No se colocan los puntales correctamente. No se cuidan adecuadamente los moldes.

-Mala terminación de las losas de cimentación y de cubiertas.

-Desplazamiento del molde en los diferentes niveles.

-Mala fijación de las instalaciones eléctricas e hidrosanitarias.

En Cuba las variantes estructurales más utilizadas de este sistema son los edificios de vivienda tipo pantalla y tipo esquina (Figura 1.3 y 1.4) de tres y dos habitaciones, con dos apartamentos por nivel.

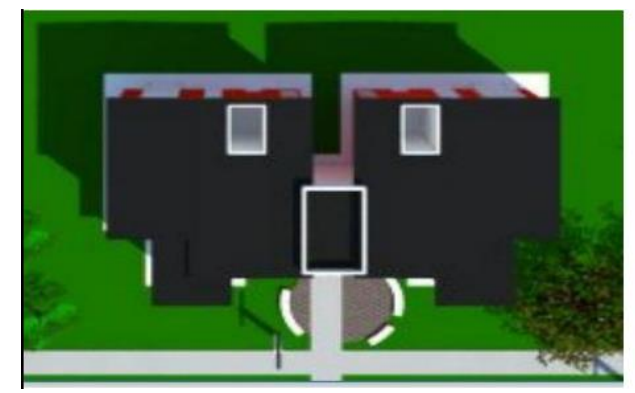

**Figura 1.3: Edificio Forsa tipo pantalla Figura 1.4: Edificio Forsa tipo esquina**

Se plantea evaluar la propuesta de cimentación balsa calada para la tipología de edificio pantalla de tres habitaciones y cinco niveles.

## <span id="page-23-0"></span>**1.4 Criterios generales para el diseño de cimentaciones**

Según (Propuesta de Norma para el diseño geotécnico de cimentaciones superficiales, 2002) las bases de los cimientos deben diseñarse en base a: (6)

-Los resultados de las investigaciones ingeniero-geológicas, hidrológicas y condiciones climatológicas de la zona de construcción.

-La experiencia que se posea en condiciones ingeniero geológicas análogas.

-Las características de la edificación, su estructura, las cargas que actúan sobre los cimientos.

-Las condiciones locales de la zona de construcción.

-Las características tenso deformacionales de la base de cimentación, que en función del tipo de suelo y el estado tensional actuante, determinarán el método de cálculo de las deformaciones a emplear, ya sea lineal o no lineal.

-La comparación técnico-económica de las variantes posibles de las soluciones de diseño, teniendo en cuenta la necesidad de tomar la óptima, que asegure la utilización más completa de las características de resistencia y deformación de los suelos, valorando las soluciones sobre la base de los gastos de inversiones.

Según (Propuesta de Norma para el diseño geotécnico de cimentaciones superficiales, 2002) los requisitos que debe cumplir la base de una cimentación bien proyectada son: -Estar situada a una profundidad adecuada para impedir posibles daños a la construcción que sustenta debido a cambios climáticos, socavaciones o acciones que puedan generar futuras construcciones. (6)

-Ser segura contra una posible falla por capacidad resistente de la base de la cimentación o pérdida de la estabilidad de la misma.

-No asentarse tanto que desfigure, dañe o inutilice la construcción que sustenta.

En el diseño de cimentaciones se tienen en cuenta dos criterios de diseño fundamentales, los geotécnicos y los estructurales, es fundamental que estos se cumplan para que las cimentaciones se comporten satisfactoriamente.

Criterios de diseño geotécnico: Se realiza por dos estados límites, los cuales permiten obtener el área de la base de la cimentación, la profundidad, el tipo de cimentación (aislada, corrida o en balsa) y el carácter de la base (natural o artificialmente mejorada). Primer Estado Límite: por capacidad de carga y estabilidad, donde deben cumplirse las condiciones de diseño de chequeo al vuelco, al deslizamiento y a la capacidad de carga.

Según la Norma Cubana NC 01:2007 Diseño Geotécnico de Cimentaciones Superficiales, para garantizar el cumplimiento de estos criterios deben cumplirse las siguientes condiciones:

F. Swuelco = 
$$
\frac{M \text{ estabilizantes}}{M \text{ desestabilizantes}} \ge 1.5
$$
 Vuelco (1)

donde:

M estabilizantes: es la sumatoria de los momentos de todas las fuerzas, con sus valores característicos, que se oponen al vuelco de la cimentación con respecto a la esquina del mismo.

M desestabilizante: es la sumatoria de los momentos de todas las fuerzas, con sus valores característicos, que provocan el vuelco de la cimentación con respecto a la esquina del mismo.

$$
H^* \le N^* \text{tg } \varphi^* + 0.75 \text{ b}' \text{ l}' \text{ c}^* \qquad \qquad \text{Deslizamiento} \tag{2}
$$

Donde:

H ∗ carga horizontal

 $N^*$  carga vertical resultante de todas las solicitudes a nivel de cimentación

tg φ<sup>\*</sup> tangente del ángulo de fricción interna

b´ lado efectivo de la cimentación en B

l´ lado efectivo de la cimentación en L

c ∗ cohesión

Con la cual se garantiza el equilibrio entre la acción de las fuerzas cortantes externas y la resistencia al deslizamiento desarrollada en la superficie de contacto entre la cimentación y el suelo de la base.

$$
N^* \le Qbt^*
$$
  
\n
$$
N^* = N^* + 20 * b * l * d
$$
 (3)  
\n
$$
N^* = N^* + 20 * b * l * d
$$

$$
Qbt^* = bc'lc'\left(\frac{qbr^*-q'^*}{\gamma_S} + q'^*\right) \tag{5}
$$

Donde:

 $Qbt^*$  carga bruta de trabajo resistente a la estabilidad de la base de la cimentación N <sup>∗</sup> carga vertical resultante de todas las solicitudes a nivel de cimentación

EVALUACIÓN DE CIMENTACIÓN EN BALSA CALADA PARA EDIFICIOS DE VIVIENDAS FORSA EN ANTILLA. CASO DE ESTUDIO 3D PANTALLA

b´c lado efectivo de la cimentación en B

l´c lado efectivo de la cimentación en L

 $qbr^*$  presión bruta de rotura resistente a la estabilidad de la base de la cimentación

 $q^*$  presión efectiva a nivel de cimentación alrededor del cimiento (sobrecarga)

ϒs coeficiente de seguridad adicional

Cuando se tiene un suelo  $\varphi \vee C - \varphi$ :

 $qbr^* = 0.5 \gamma 2^+ B' N \gamma s \gamma i \gamma d \gamma g \gamma + c^* N c s c i c d c g c + q'^* N q s q i q d q g q$  (6) Donde:

 $\gamma$ <sup>+</sup> peso específico de cálculo por debajo del nivel de cimentación, hasta una profundidad 1.5 B'

B´ lado menor entre l´ y b´

 $N_{\gamma}$ , Nc, N<sub>q</sub> factores de la capacidad de carga, que están en función de  $\varphi^*$ 

 $S_{\gamma}$ ,  $S_{q}$ ,  $S_{\gamma}$  factores de corrección debido al efecto de la forma del cimiento

 $i_{y}$ , i<sub>c</sub>, i<sub>g</sub> factores de inclinación de la carga actuante

 $dy$ , dc, dq factores que valoran el efecto de la profundidad a la cual se ha desplantado la cimentación

c ∗ cohesión mayorada

Segundo estado límite: por deformación, donde deben cumplirse las condiciones de diseño de asiento absoluto, asiento relativo y vuelco.

Para garantizar el cumplimiento de estos criterios deben cumplirse las siguientes condiciones:

Asiento Absoluto  $SCA \leq SLimA$ 

$$
S^{-}c = \frac{\sum_{i=1}^{n} (Ai \cdot scai)}{\sum_{i=1}^{n} (Ai)} \tag{7}
$$

Donde:

SCAi asiento absoluto del cimiento (i)

A<sup>i</sup> área de cimiento (i)

n cantidad total de cimientos del objeto de obra.

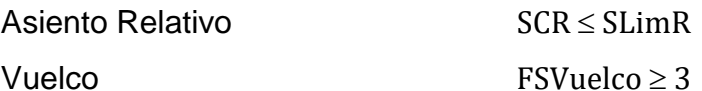

Criterios de diseño estructural: Permite que la cimentación como elemento estructural sea capaz de resistir las solicitaciones que llegan a ella. Con este se determina el peralto de la base del cimiento (chequeo por punzonamiento), cantidad de refuerzo a flexión y hormigón con una resistencia característica especificada.

Según la Norma Cubana NC-53-039:02 Capítulo 15: Diseño Estructural de Cimentaciones Superficiales, el chequeo al punzonamiento se realiza de la siguiente forma:

Condición de resistencia: El peralto útil "d" de la base de la cimentación garantizará el cumplimiento de la siguiente condición:

 $\tau_{pz} \leq \phi R_{pz}$ , tomándose  $\phi=0.75$ 

Rpz es la resistencia de cálculo del hormigón a cortante por punzonamiento, la cual se tomará como el menor de los siguientes valores:

$$
R_{pz} \leq \begin{cases} 0.16 \left(1 + \frac{2}{\beta}\right) \sqrt{f'}_c \\ 0.16 \left(1 + \frac{\alpha d}{2b_0}\right) \sqrt{f'}_c \end{cases}
$$
Se toma el menor valor de Rpz (8,9,10)

Donde:

- $\beta$  relación entre el lado mayor y el lado menor del pedestal, columna o vaso.
- $\alpha$  Coeficiente que toma los siguientes valores, en función de la posición de la Columna, vaso o Pedestal que para nuestro caso es:

-40 para Columnas, pedestal o vaso centrado.

-30 para Columnas, pedestal o vaso en un borde

-20 para Columnas, pedestal o vaso en la esquina del plato

b<sup>0</sup> perímetro de la sección crítica, m.

f´<sup>c</sup> Resistencia especificada del hormigón a compresión simple, en MPa.

$$
bo = 2(lc + d) + 2(bc + d)
$$
\n(11)

$$
\beta = \frac{Lc}{Lb} \tag{12}
$$

19

 $\tau$ <sub>pz</sub> son los esfuerzos cortantes de cálculo originados por punzonamiento en la sección crítica S1, debidos a las cargas actuantes. Los mismos pueden ser determinados por la expresión:

$$
Tpz = \frac{Npz}{Apz} + \frac{YL * ML}{JL} + \frac{YB * MB}{JB}
$$
\n(13)

Siendo:

Npz carga axial de cálculo de punzonamiento. A la carga o reacción total se le deben descontar las acciones de cálculo de signo contrario, originadas por las presiones de contacto comprendidas dentro del perímetro crítico. En el caso específico que nos ocupa:

$$
Npz = [N' + qprom * B * L * D] \left[ 1 - \left( \frac{(bc+d)*(lc+d)}{B*L} \right) \right]
$$
\n(14)

Apz área de la superficie crítica de punzonamiento, igual al producto del perímetro crítico por el peralto efectivo en la sección correspondiente al perímetro crítico, es decir,

$$
Apz = bo * d \tag{15}
$$

ML, M<sup>B</sup> momentos resultantes provocados por la carga externa, en las direcciones de los lados L y B, respectivamente.

$$
M_L = M'_L \pm H'_L \cdot H_c, y M_B = M'_B \pm H'_B \cdot H_c, kN - m.
$$
\nJL, JB propiedad de la sección crítica supuesta, análoga al Momento Polar de Inercia,

 $m<sup>4</sup>$ .  $\gamma$ L,  $\gamma$ B fracción del momento desequilibrante trasmitido por excentricidad de cortante en

la unión columna, pedestal o vaso-plato en la sección crítica supuesta.

$$
\gamma_L = 1 - \frac{1}{1 + \frac{2}{3} \sqrt{\frac{l c + d}{l c + d}}} \tag{17}
$$

$$
JL = \frac{d(lc+d)}{2} \left[ \frac{d^2 + (lc+d)^2}{3} + (lc+d)(bc+d) \right]
$$
 (18)

$$
\gamma B = 1 - \frac{1}{1 + \frac{2}{3} \sqrt{\frac{bc + d}{lc + d}}} \tag{19}
$$

$$
JB = \frac{d(bc+d)}{2} \left[ \frac{d^2 + (bc+d)^2}{3} + (bc+d)(lc+d) \right]
$$
 (20)

#### EVALUACIÓN DE CIMENTACIÓN EN BALSA CALADA PARA EDIFICIOS DE VIVIENDAS FORSA EN ANTILLA. CASO DE ESTUDIO 3D PANTALLA

Para el diseño por flexión y obtención de la demanda de acero se procede a calcular de la siguiente forma:

Una vez obtenidos los momentos últimos que actúan sobre la losa se calcula a y el As.

$$
a = d - \sqrt{d^2 - \frac{2 * Mu}{\Phi * 0.85 * f'c * b}}\tag{21}
$$

Donde:

Mu momento último para el diseño a profundidad del bloque comprimido f´c resistencia a compresión de hormigón b ancho de la franja de la losa a considerar d peralto eficiente

$$
As = \frac{0.85 \cdot f'c \cdot b \cdot a}{fy} \tag{22}
$$

Donde:

As área de acero que demanda el refuerzo principal

fy resistencia del acero a tracción

Según (Marante, 1991) la evolución de estos estados límites depende de la capacidad resistente del suelo. Esta capacidad resistente del suelo para soportar las cargas que transmiten las cimentaciones varía, no solamente con la resistencia del suelo, sino también con la magnitud y distribución de las cargas; por lo que existen un conjunto de factores de los cuales depende la capacidad soportante del suelo, los cuales se señalan a continuación: (3)

-forma geométrica y dimensiones del cimiento.

-tipo de suelo sobre el cual se apoya la cimentación, definido por sus parámetros de resistencia y deformación (cohesión, fricción y módulo general de deformación del suelo).

-profundidad a la que va a estar la cimentación.

-tiempo de aplicación de las cargas.

## <span id="page-29-0"></span>**1.5 Métodos para el diseño de cimentaciones (Método de los estados límites):**

El diseño de cimentaciones superficiales tradicionalmente se ha realizado por el método de los esfuerzos admisibles (EA) garantizando la seguridad mediante el

empleo de un factor de seguridad (FS) que generalmente ha adoptado un valor de 3. Para los elementos estructurales hoy se ha generalizado en el mundo el diseño por estado limite (EL), aplicado en Cuba desde la década del 70 del pasado siglo, garantizando la seguridad mediante el empleo de factores de mayoración para las cargas y de minoración para las resistencias (Delgado, 2014).(7)

Los estados límites se definen como las condiciones bajo las cuales una estructura o parte de ella no puede llegar a cumplir las funciones para las cuales fue proyectada. En ninguna circunstancia una estructura, o parte de ella, deberá llegar a la falla para satisfacer uno de los criterios de diseño, de ocurrir esto se dirá que la estructura ha llegado a su estado límite (Palacios, 2010).(8)

Según (Propuesta de Norma para el diseño geotécnico de cimentaciones superficiales, 2002) el Método de los Estados Límites aplicado al cálculo de las cimentaciones se fundamenta en la obtención de un diseño donde las cargas y las tensiones a las que está sometido el suelo en las bases de los cimientos, así como las deformaciones y desplazamientos que ellas originan en dichas bases estén cerca de los límites permisibles y nunca lo sobrepasan.(6)

El método se basa en la teoría de la plasticidad para establecer el comportamiento del suelo y lo hace a través de mayorar las solicitaciones actuantes sobre la cimentación, y minorando las propiedades del suelo. Luego calcula la carga de hundimiento y compara con las cargas mayoradas actuantes, las cuales están mayoradas con un pequeño factor de seguridad adicional del orden de 1,1 a 1,25 (Palacios, 2010).(8)

Para las cimentaciones existen dos enfoques diferentes para el empleo de los EL: el europeo y el norteamericano. El primero, aplica factores de reducción parciales a los parámetros resistentes del suelo; y el segundo aplica un solo factor de reducción al valor de la resistencia nominal (Delgado, 2014).(7)

En geotecnia el diseño de las cimentaciones por EL debe satisfacer, al menos, dos estados límites:

**Estado límite de resistencia o último (DEL-R**): definido como el estado donde se garantiza el no fallo parcial o total de la estructura. En este estado se diseña para lograr la resistencia y la estabilidad de la estructura, con los valores de cálculo. En el mismo

se introducen coeficientes parciales de seguridad para las cargas y las propiedades de los suelos. Este estado está asociado con el colapso total o parcial del terreno o con el fallo estructural de la cimentación (Palacios, 2010).(8)

Como estados límites últimos deben considerarse los debidos a factores como (Palacios, 2010): (8)

-pérdida de la capacidad portante del terreno de apoyo de la cimentación por hundimiento, deslizamiento o vuelco.

-pérdida de la estabilidad global del terreno en el entorno próximo a la cimentación.

-pérdida de la capacidad resistente de la cimentación por fallo estructural.

-fallos originados por defectos que dependen del tiempo (durabilidad del material de cimentación, fatiga del terreno sometido a cargas variables repetidas).

**Estado límite de servicio (DEL-S)**: en él se garantizan todas las condiciones que puedan afectar la funcionalidad de la estructura, se chequean factores como las deformaciones totales y diferenciales, en el caso de los suelos, así como la fisuración, para elementos de hormigón armado, con los valores de servicio. Este estado está asociado con determinados requisitos impuestos a las deformaciones del terreno por razones estéticas y de servicio (Palacios, 2010).(8)

Como estados límites de servicio deben considerarse los relativos a agentes como (Palacios, 2010): (8)

-los movimientos excesivos de la cimentación que puedan inducir esfuerzos y deformaciones anormales en el resto de la estructura que se apoya en ellos, y que, aunque no lleguen a romperla afecten la apariencia de la obra, al confort de los usuarios, o al funcionamiento de equipos e instalaciones.

-las vibraciones que al transmitirse a la estructura pueden producir falta de confort en las personas o reducir su eficacia funcional.

-los daños o el deterioro que pueden afectar negativamente a la apariencia, a la durabilidad o a la funcionalidad de la obra.

## <span id="page-31-0"></span>**1.6 Modelación por el Método de Elementos Finitos MEF:**

En las últimas décadas el Método de los Elementos Finitos (MEF) se ha convertido en una tecnología indispensable clave para la modelación y simulación de varios sistemas de ingeniería. Si se desea desarrollar un sistema avanzado de ingeniería, los investigadores deben atravesar por un riguroso proceso de modelación, simulación, visualización, análisis, diseño, realización de prototipo, prueba y finalmente la fabricación o construcción del mismo. Las técnicas relacionadas con la modelación y la simulación juegan un importante, rápido y efectivo rol en la construcción de estos sistemas de ahí que la aplicación del MEF se ha multiplicado rápidamente.

Según (Valero, 2004) el método de los elementos finitos es un método de aproximación de problemas continuos, de tal forma que: (9)

-El continuo se divide en un número finito de partes, elementos, cuyo comportamiento se especifica mediante un número finito de parámetros asociados a ciertos puntos característicos denominados nodos. Estos nodos son los puntos de unión de cada elemento con sus adyacentes.

-La solución del sistema completo sigue las reglas de los problemas discretos. El sistema completo se forma por ensamblaje de los elementos.

-Las incógnitas del problema dejan de ser funciones matemáticas y pasan a ser el valor de estas funciones en los nodos.

-El comportamiento en el interior de cada elemento queda definido a partir del comportamiento de los nodos mediante las adecuadas funciones de interpolación o funciones de forma.

El MEF, por tanto, se basa en transformar un cuerpo de naturaleza continua en un modelo discreto aproximado, esta transformación se denomina discretización del modelo. El conocimiento de lo que sucede en el interior de este modelo del cuerpo aproximado, se obtiene mediante la interpolación de los valores conocidos en los nodos. Es por tanto una aproximación de los valores de una función a partir del conocimiento de un número determinado y finito de puntos (Valero, 2004) (Figura 1.5).(9)

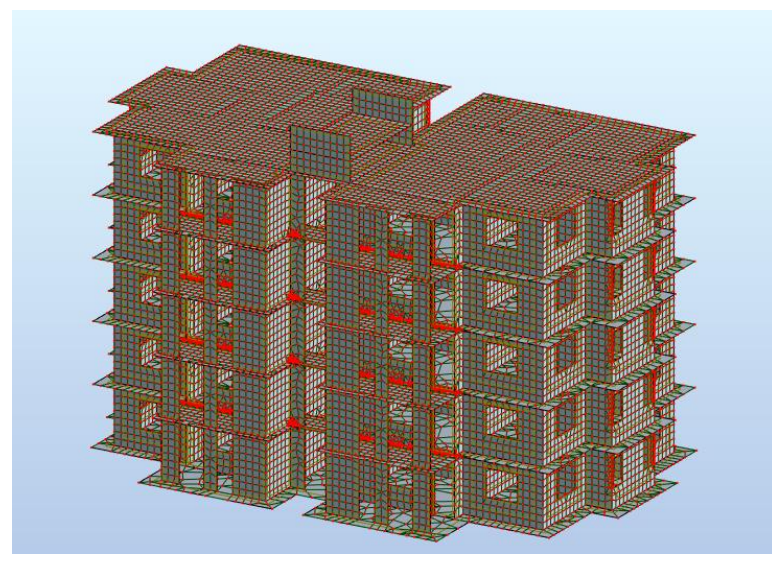

**Figura 1.5: Edificio modelado con elementos finitos con el software Robot.** 

Los siete pasos esenciales para la modelación y análisis a través del (MEF) son los siguientes (Cubillos, 2002): (10)

*1-Discretización o modelado de la estructura:* La estructura es dividida en una cantidad finita de elementos, con ayuda de un *preprocesador*. Este paso es uno de los más cruciales para obtener una solución exacta del problema, de esta forma, determinar el tamaño o la cantidad de elementos en cierta área o volumen del elemento a analizar representa una ventaja del método, pero a la vez implica que el usuario debe estar muy consciente de esto para no generar cálculos innecesarios o soluciones erróneas.

2- *Definir las propiedades de los elementos componentes de la estructura.*

3- *Ensamblar las matrices de rigidez de los elementos:* La matriz de rigidez de un elemento, consiste de coeficientes los cuales pueden ser derivados del equilibrio, residuos ponderados o métodos de energía. La matriz de rigidez del elemento se refiere a los desplazamientos nodales al ser aplicadas fuerzas en los nodos ( $K^*F = U$ ). El ensamble de las matrices de rigidez, implica la aplicación de equilibrio para toda la estructura. Este paso es realizado por el software empleado.

4- *Aplicación de las cargas:* Fuerzas externas concentradas o fuerzas uniformes y momentos a las que esté sometida la estructura.

5- *Definir las condiciones de frontera:* Las condiciones de apoyo deben ser dadas, por ejemplo, si el desplazamiento de ciertos nodos es conocido. Usando los elementos de la frontera se pueden determinar las reacciones en los mismos.

6- *Solucionar el sistema de ecuaciones algebraicas lineales:* La secuencial aplicación de los pasos descritos, conduce a un sistema de ecuaciones algebraicas simultáneas, solucionado por la computadora, donde los desplazamientos nodales son desconocidos.

7- *Calcular los esfuerzos:* El usuario puede entonces obtener los esfuerzos, reacciones, deformaciones u otra información relevante. El *post-procesador* ayuda a visualizar la salida en forma gráfica. De todo este trabajo se ocupa el software empleado.

Como todo método aproximado de solución de problemas de ingeniería, el método de los elementos finitos posee ventajas y limitaciones.

Ventajas del MEF:

-Puede manejar elementos de geometría y restricciones complejas.

-Trabajar con solicitudes complejas de carga desde cargas puntuales, uniformemente distribuidas y dinámicas.

-Resuelve varios problemas de ingeniería desde mecánica del sólido, dinámica, transferencia de calor, campos electrostáticos y problemas no lineales.

Limitaciones del MEF:

-Las soluciones por el MEF a menudo son aproximadas. No obstante, a más refinamiento de la malla, mayor exactitud en las soluciones.

-Pueden contener errores inherentes a la computación como resultado de la acumulación de errores durante la computación numérica.

-Pueden contener errores fatales como resultado de una incorrecta modelación de estructuras, cargas o de las condiciones límites.

#### <span id="page-34-0"></span>**1.7 Selección del software basado en el MEF:**

El análisis estructural de una obra civil o de un edificio es una de las partes más importantes de un proyecto constructivo, asegurando la resistencia de la estructura ante las cargas y acciones a las que estará sometida durante su vida útil. En este

sentido, actualmente el cálculo de estructuras no se entiende sin la utilización de programas informáticos que facilitan en gran medida el proceso.

Por la complejidad del modelo y la necesaria rapidez de obtención de los resultados se hace indispensable la utilización de un software basado en el MEF, además de que la modelación y análisis con estas herramientas es una práctica extendida en la ingeniería civil por las ventajas que ofrecen en cuanto a ahorro de tiempo y fiabilidad de los resultados.

En la actualidad existen en el mercado una gran cantidad de softwares para el análisis y modelación de estructuras, entre los más empleados en el mundo de la ingeniería civil se encuentran SAP 2000, Autodesk Robot Structural Analysis, CYPECAD, Midas, Tekla Structures, Etabs, Staad Pro. Particularmente en Cuba los más usados por las empresas de diseño son el SAP 2000 y el Autodesk Robot.

Para el desarrollo de la tesis es necesario que el software sea capaz de generar modelos que permitan realizar análisis estáticos y dinámicos en estructuras de hormigón armado en tres dimensiones y que estén basados en el Método de Elementos Finitos, al igual es fundamental la experiencia del usuario en su manejo.

El SAP 2000 es un software basado en el Método de Elementos Finitos y cuenta con una interfaz gráfica 3D orientada a objetos. Debido a su fiabilidad, poder de cálculo y versatilidad, se utiliza para dimensionar puentes, presas, edificios y todo tipo de infraestructuras. Es un programa empleado, cada vez más, por quienes trabajan bajo el sistema Building Information Modeling (BIM), favoreciendo en flujo de trabajo y aumentando la eficacia. Cabe destacar también la amplia selección de plantillas con las que dispone, la generación de mallas de cálculo automáticas o la facilidad en la definición de vistas personalizadas.

Por otra parte, está el Autodesk Robot Structural Analysis con un respaldo de una compañía especializada como es Autodesk, está considerado uno de los más completos del mercado. Cuenta con la tecnología MEF y es capaz de calcular las uniones de acero, estructuras de madera, secciones de armado, esquemas automáticos de carga, losas, efectos de torsión y análisis rápido del punzonamiento.
Autodesk a puesto todos sus medios para dotar a este programa de la mayor capacidad de análisis y procesamiento del mercado lo que supone una gran ventaja en cuanto a ahorro de tiempo y fiabilidad en los resultados. Autodesk Robot es una herramienta imprescindible del modelo BIM de diseño arquitectónico y construcción, dado que se integra perfectamente con programas BIM y MEP como es Autodesk Revit o Navisworks, o de diseño como AutoCad, AutoCad Structural Detailing, entre otros, con la enorme ventaja que esto supone para favorecer el flujo de trabajo. Tiene una interface gráfica de muy fácil comprensión. Es el software internacional por excelencia ya que incluye múltiples códigos, normas, e incluso formas y materiales de todo el mundo. Es multilingüe, presentando variedades de idiomas.

Hecha la caracterización de los dos softwares y al conocer las ventajas y desventajas de cada uno se decide utilizar para la investigación el Autodesk Robot Structural Analysis ya que ofrece una interface gráfica más fácil de comprender y el usuario, en este caso el autor, tiene una mayor experiencia en su manejo.

### **1.8 Características generales de la cimentación en edificios de viviendas Forsa de Antilla.**

En el municipio de Antilla se lleva a cabo un amplio proceso inversionista en lo que concierne al tema de la vivienda producto del desarrollo hotelero. El mismo consiste en la construcción de 23 manzanas de edificios de viviendas empleando la tecnología Forsa, lo que se traduce a un total de 300 edificios utilizando las siguientes tipologías:

-FORSA, 5 niveles, 3 dormitorios, tipo pantalla (3D Pantalla).

-FORSA, 5 niveles, 2 dormitorios, tipo pantalla (2D Pantalla).

-FORSA, 5 niveles, 2 dormitorios, tipo esquina (2D Esquina).

Las características ingeniero geológicas de Antilla es la presencia de arcillas muy plásticas que exceden las profundidades de investigación. Por lo cual los edificios se construyen sobre un relleno tecnificado que sirve de base a la cimentación, el mismo será traído de una cantera de préstamo lo más cercana posible a la obra, debe ser entre el A-1 al A-3 de origen rocoso preferiblemente cohesivo. A través de un consejo técnico efectuado en la EMPI la Inversión orientó que la cantera que se posee para las capas inferiores es el Júcaro por ser la más cercana a la obra y para la capa superior Los Berros en vistas a mejorar el drenaje.

La variante de cimentación que se ha estado desarrollando es mediante una balsa continua con un espesor de 300 mm. El armado se realiza con dos mallas de acero, una inferior y otra superior, los empalmes tienen una longitud de 500mm. Durante el armado de la balsa se colocan los anclajes para los muros que son barras de acero de 13mm espaciadas a 400mm y también se dejan los anclajes para el apoyo de la losa de escalera con barras de acero de 13mm espaciadas a 200mm. El acero que se emplea es de grado G-40 con una resistencia de 300Mpa y la resistencia del hormigón de 30 Mpa.

Como problemática surge que esta variante de cimentación es una de las más antieconómicas, producto a los grandes volúmenes de acero y hormigón que demanda.

Como antecedente para darle solución a esta problemática está el caso de la comunidad Hermanos Aguilera donde por solicitud de la parte inversionista se le solicitó a la empresa EMPIFAR evaluar y diseñar una alternativa de cimentación más económica, donde se obtuvo como resultado el desarrollo de la cimentación corrida de plato y pedestal en forma de T invertida y la balsa calada, las cuales ya se han utilizado obteniendo una respuesta estructural eficiente.

La experiencia que se tiene en Antilla fue con un edificio de vivienda Gran Panel de 3 niveles, donde se experimentó con la viga T invertida y el mismo se fisuró a causa de los asentamientos diferenciales producto de las arcillas expansivas. Por lo que la parte inversionista ALMEST decidió solo utilizar la cimentación en balsa en los edificios de vivienda.

Sin embargo, dado el antecedente del uso de la balsa calada en la comunidad Hermanos Aguilera y la correcta respuesta estructural que demostró, se pretende con esta tesis evaluar si bajo las condiciones ingeniero geológicas de Antilla esta alternativa de cimentación es factible económica y estructuralmente para utilizarla en los edificios de viviendas.

#### **Conclusiones del capítulo:**

- Las cimentaciones se clasifican en dos grandes grupos, las superficiales y las profundas. Sin embargo, cuando el suelo de cimentación está a niveles intermedios entre los considerados se recurre a la cimentación semiprofunda por pozos.

- Del análisis bibliográfico y búsqueda de referencias en internet se constata el uso de la balsa como única alternativa de cimentación en edificios construidos con tecnología FORSA. Aunque en nuestro país se ha experimentado el empleo de otras alternativas de cimentación más económicas como la balsa calada y la viga T invertida.

- La tecnología FORSA se basa en la utilización del encofrado de aluminio para lograr la fundición monolítica de la estructura. Ofrece numerosas ventajas desde el punto de vista constructivo, estructural y de los plazos de ejecución.

- Para el diseño de cimentaciones se tiene que cumplir con los criterios geotécnicos y estructurales.

- El Método de los Estados Límites aplicado al cálculo de las cimentaciones se fundamenta en la obtención de un diseño donde las cargas y las tensiones a las que está sometido el suelo en las bases de los cimientos, así como las deformaciones y desplazamientos que ellas originan en dichas bases estén cerca de los límites permisibles y nunca lo sobrepasan. Se deben satisfacer al menos dos estados limites, el de resistencia o último y el de servicio.

- En las últimas décadas el Método de los Elementos Finitos (MEF) se ha convertido en una tecnología indispensable clave para la modelación y simulación de varios sistemas de ingeniería, con este se logran resolver modelos de gran complejidad y se obtienen resultados fiables con mayor rapidez.

- Por la complejidad del modelo y la necesaria rapidez de obtención de los resultados se hace indispensable la utilización del software Autodesk Robot Structural Analysis basado en el MEF.

- En Antilla se lleva a cabo un amplio proceso inversionista concerniente al tema de la vivienda producto del desarrollo hotelero. El suelo predominante son las arcillas muy plásticas. Los edificios que se construyen son con la tecnología Forsa con cimentación en balsa la cual es muy costosa. Por lo que se pretende evaluar la balsa calada como solución de cimentación más económica.

# **CAPITULO 2. EVALUACIÓN DEL USO DE LA BALSA CALADA COMO SOLUCIÓN DE CIMENTACIÓN EN EDIFICIOS DE VIVIENDA FORSA ANTILLA**

### **Introducción al capítulo**

En este capítulo se realiza la evaluación de la solución de cimentación balsa y balsa calada desde el punto de vista geotécnico y estructural. Para el análisis se toma un edificio de vivienda Forsa 3D Pantalla de cinco niveles ya que esta tipología es la más empleada en el programa de la vivienda en Antilla y en la provincia de Holguin. Para ello se hará uso del software Robot Estructural Analysis con el objetivo de obtener resultados fiables en menor tiempo. También se realiza una evaluación técnica económica de la cimentación propuesta con respecto a la cimentación existente con el fin de demostrar que la balsa calada es más factible económicamente.

## **2.1 Modelación estructural de los edificios vivienda Forsa variante 3D Pantalla de cinco niveles**

En décadas anteriores darles solución a los problemas de gran complejidad se hacía muy complicado, por lo que con el paso de los años se fueron desarrollando softwares profesionales que permitieran darle solución en un plazo de tiempo mucho menor y con resultados muy fiables con modelos más cercanos al real.

Con el desarrollo cada vez más rápido de la ciencia se ha hecho necesario formular modelos con el objetivo de explicar de una manera más simplificada y concreta los distintos problemas que van surgiendo. A continuación, se muestra el esquema de la secuencia en la modelación de la estructura mediante el software Robot (Figura 2.1).

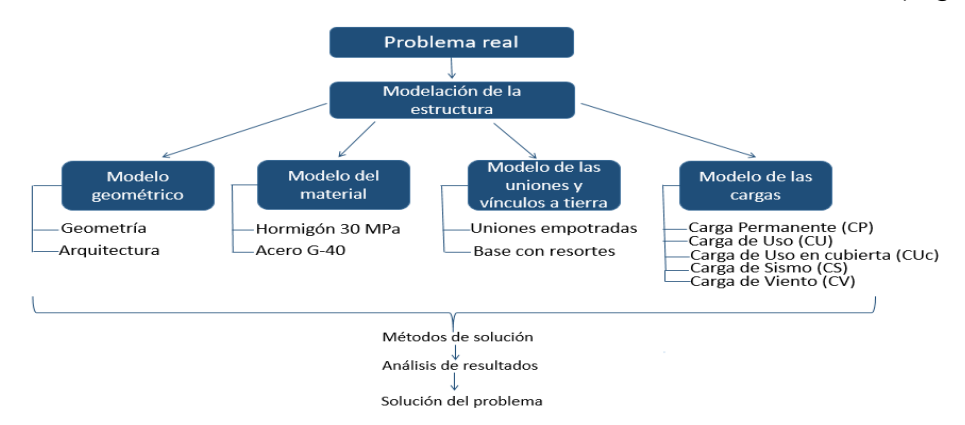

## **Figura 2.1: Esquema de la secuencia en la modelación de la estructura mediante el software Robot.**

## **2.1.1 Modelo geométrico de la variante a analizar**

Desde el punto de vista arquitectónico el edificio está destinado para viviendas, su tipología es 3D Pantalla, tiene 5 niveles de 2620mm de altura cada uno para una altura total de 13100mm. El edificio presenta dos células separadas por la escalera y cada célula está constituida por portal/balcón, sala, cocina-comedor, dos habitaciones dobles y una matrimonial, pasillo, el baño, patio de servicio y patinejo (Figura2.2 y 2.3)

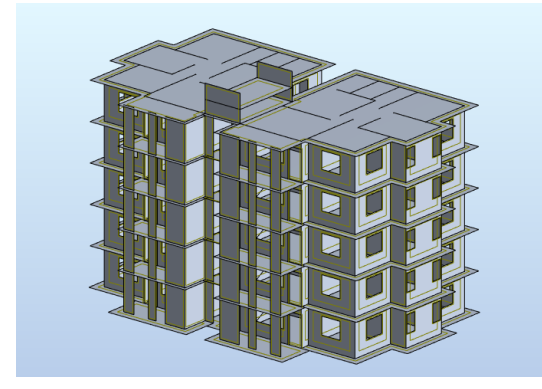

**Figura 2.2: Vista 3D del edificio en el software Robot**

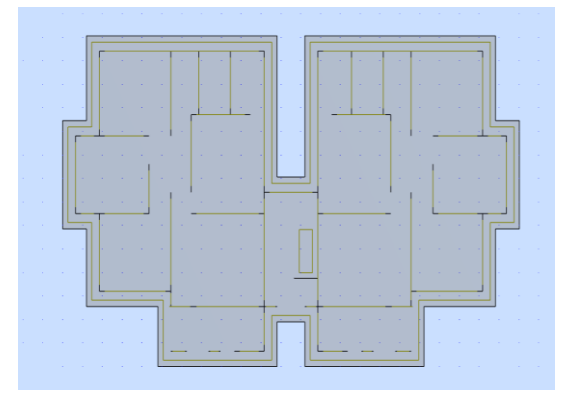

#### **Figura 2.3: Vista en planta del edificio en el software Robot**

Estructuralmente la edificación está compuesta por una balsa de cimentación continua, muros portantes, losas de entrepiso y losa de cubierta de hormigón armado. Todos los elementos son fundidos in situ empleando la tecnología Forsa.

Para la modelación de los elementos de losa de cimentación, losa de entrepiso, losa de cubierta y las losas de escalera serán considerados como paneles y el tipo de armado lámina de hormigón armado con sus respectivos espesores, las mismas trabajarán en dos direcciones.

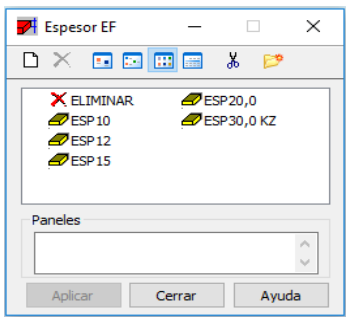

**Figura 2.4: Espesores de las secciones**

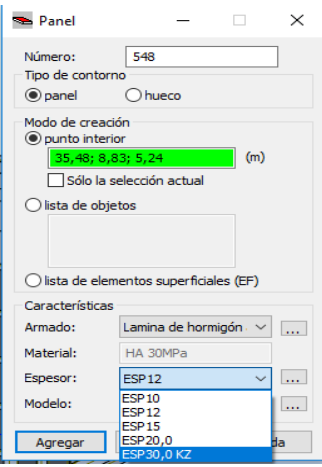

## **Figura 2.5: Modelación de los paneles de las losas**

En el caso de los muros de carga se crean seleccionando el objeto constructivo muro

con su espesor y altura (Figura 2.6).

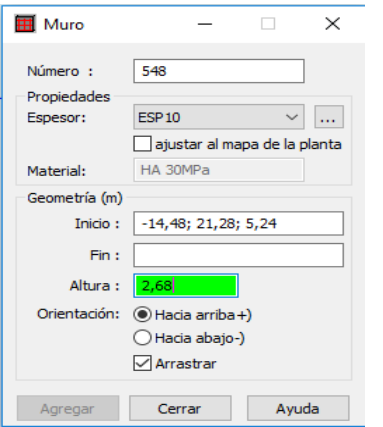

### **Figura 2.6: Modelación de los muros de carga**

La balsa de cimentación es continua en toda el área de construcción y tiene un espesor de 300mm. Los muros tienen un espesor de 100mm exceptuando los muros divisorios entre la cocina y el pasillo y los laterales y posterior de la escalera, que son de 150mm

EVALUACIÓN DE CIMENTACIÓN EN BALSA CALADA PARA EDIFICIOS DE VIVIENDAS FORSA EN ANTILLA. CASO DE ESTUDIO 3D PANTALLA

34

y tendrán una altura de 2, 68m.Las losas de entrepiso y cubierta tendrán un peralto de 120mm, trabajando de forma general en dos direcciones. Estas losas tendrán un voladizo de 600mm en todo su perímetro, excepto en los balcones y caja de escalera que será de 250mm.La escalera que da acceso a los niveles superiores es del tipo plana maciza, fundida en el lugar, con una planta rectangular con cambio de dirección, con el arranque apoyado en la balsa y el desembarco apoyado en el entrepiso y sustentado por dos de los muros que contiene la escalera, con un peralto de 120mm tanto las ramas como el descanso.

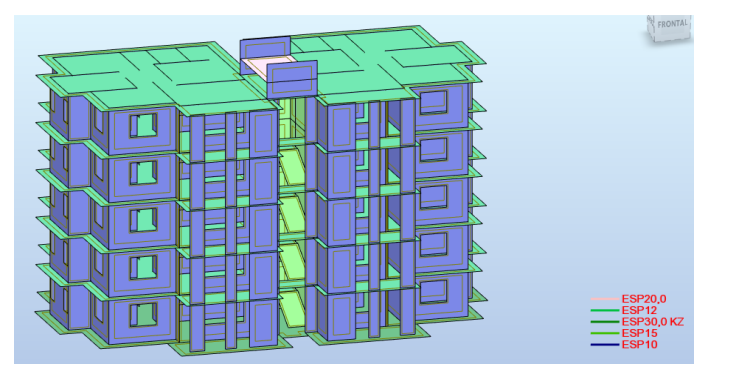

#### **Figura 2.7: Espesor de todos los elementos de hormigón que conforman el edificio**

La carpintería está conformada en su mayoría por ventanas de aluminio tipo Miami con lacado en blanco, puertas de aluminio y rejas metálicas. La solución de piso es gres cerámico de 300x300mm con un peralto de 10mm y rodapiés del mismo material, el mismo se colocará sobre un relleno compactado de 50mm de espesor, un prepiso de mortero de 40mm y una capa de mortero de 20mm. El piso de la escalera es de baldosas de terrazo de 300x300mm con espesor de 10mm y rodapiés del mismo material colocado sobre una capa de mortero de 20mm.

## **2.1.2 Modelo de las cargas y consideraciones para las combinaciones de carga** Cargas permanentes

Se considera carga permanente a las cargas verticales aplicadas sobre una estructura que incluye el peso de la misma estructura más la de los elementos permanentes. También llamada carga muerta. Las cargas permanentes que intervienen en la modelación de la estructura son el peso propio del edificio que lo calcula el programa,

además del peso de la solución de piso en los apartamentos y la escalera, el impermeabilizante en la cubierta y los tanques de agua. (Tabla 2.1, 2.2, 2.3)

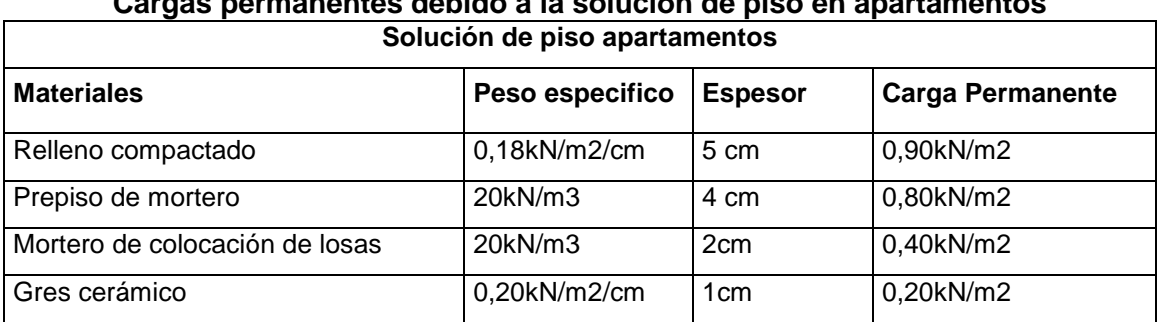

## **Tabla 2.1 Cargas permanentes debido a la solución de piso en apartamentos**

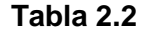

#### **Cargas permanentes solución de piso en escalera**

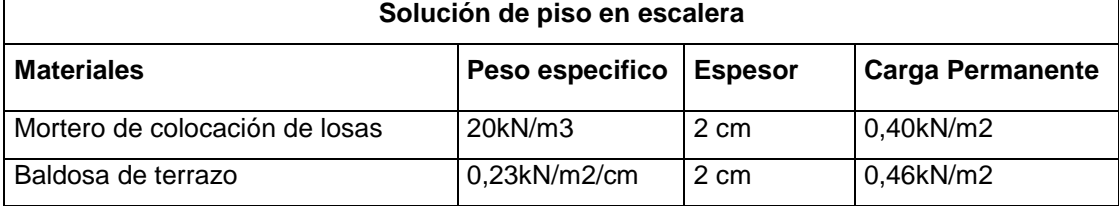

#### **Tabla 2.3 Cargas permanentes en cubierta**

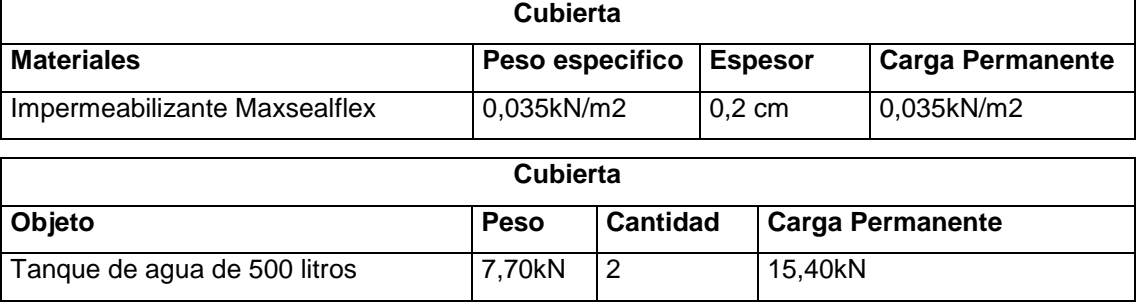

#### Cargas de uso

Los valores nominales mínimos de carga debido al uso o explotación, son definidos como los valores más desfavorables para ciertas o posibles condiciones de uso normal de las edificaciones. Para los efectos de cálculo y diseño, los valores nominales serán considerados como valores característicos.

Las cargas de uso o explotación que actúan sobre los diferentes locales del edificio se obtienen de la Norma NC 284: 2003: Edificaciones. Cargas de uso (Tabla 2.4). (11)

**Tabla 2.4 Cargas de uso según la denominación de los locales según NC 284:2003**

| Locales           | Carga<br>de |
|-------------------|-------------|
|                   | Uso         |
| Habitaciones      | 1,5kN/m2    |
| Balcones          | 3kN/m2      |
| Patio de servicio | 4kN/m2      |
| Escalera          | 3kN/m2      |
| Sala              | 1,5kN/m2    |
| Cocina-comedor    | 1,5kN/m2    |
| Pasillo           | 1,5kN/m2    |
| Baño              | 1,5kN/m2    |
| Patinejo          | 1,5kN/m2    |
| Cubierta          | 0,8kN/m2    |

Debido a que la balsa de cimentación está apoyada directamente sobre el suelo se consideró una carga de uso uniformemente distribuida en toda su superficie de 1,50 kN/m².

Carga de Viento

La carga de viento que se utiliza en los cálculos estáticos y dinámicos del edificio se obtiene de la simulación en el Software Robot (Figura 2.8).

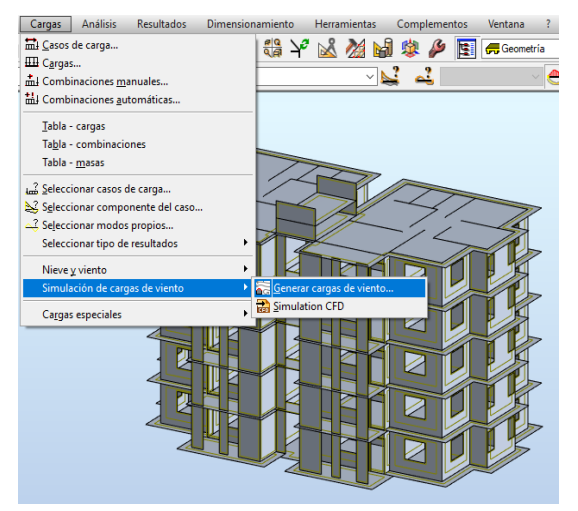

**Figura 2.8: Procedimiento para la simulación de carga de viento en el software Robot** Para la simulación de la carga de viento se toma de la NC 285: 2003 Carga de Viento. Método de Cálculo, el valor de la presión básica del viento para una recurrencia de 50

años en la zona 3 que es la que comprende a la provincia de Holguín, en la cual la presión básica tiene un valor de 0,9kN/m2. (Figura 2.9) (12)

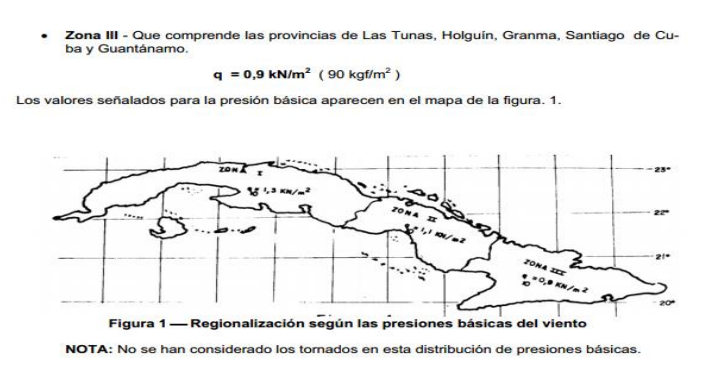

#### **Figura 2.9: Regionalización según las presiones básicas del viento NC 285: 2003**

En la pestaña de simulación de viento del software se introduce el valor de la presión del viento obtenido de la norma y automáticamente el mismo calcula la velocidad del viento en m/s, posteriormente se procede a señalar las direcciones de incidencia del viento a considerar que serán los ejes X+, X-, Y+ y Y- y ya está listo para iniciar la simulación y obtener los valores de carga de viento en las direcciones señaladas. (Figura 2.10 y 2.11)

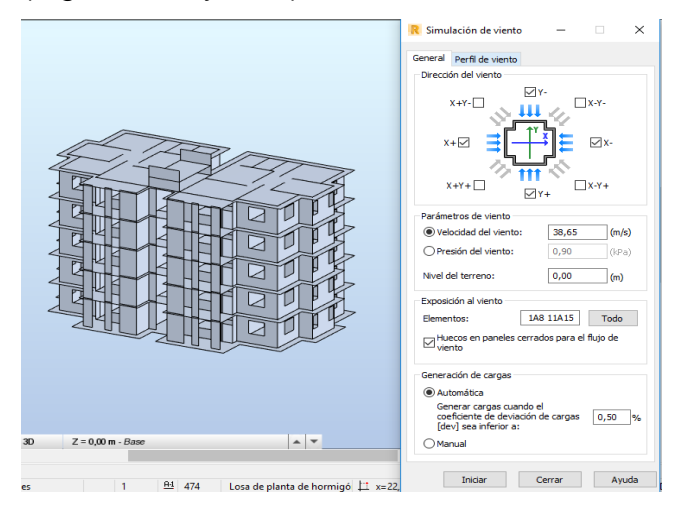

**Figura 2.10: Procedimiento para la simulación de carga de viento en el software Robot**

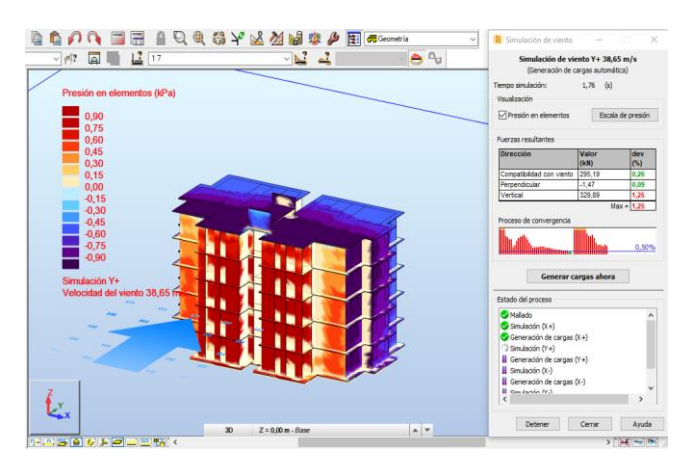

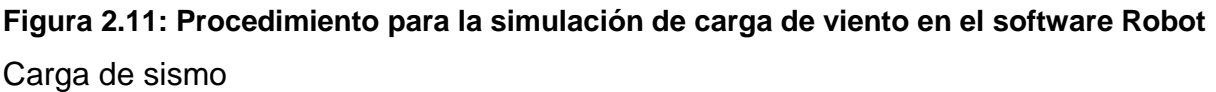

Para modelar la carga de sismo se emplea una hoja de cálculo de Excel que permite la construcción de los espectros de aceleraciones de diseño según la NC 46: 2017 Construcciones sismorresistentes. Requisitos básicos para el diseño y construcción. (13)

El procedimiento consiste en ingresar una serie de datos para obtener el espectro de diseño de aceleraciones y los valores de periodo (T (seg)) y aceleración horizontal (Sa(g)). Los datos a ingresar son provincia de Holguín, municipio Antilla que es donde se ejecutará la obra. El tipo de perfil de suelo clasifica como E debido a que el mismo contiene un espesor total mayor de 3m de arcillas blandas. Se introduce el tipo de sismo de diseño como básico ya que la obra se clasifica como ordinaria y el sismo tiene un 10% de probabilidad de ser excedido en un periodo de 50 años de vida útil de la obra, correspondiente a un periodo de retorno de 475 años.

Por último, se ingresa la distancia a las fallas activas próximas la cual se califica como fuente sísmica tipo C por producir fallas geológicas incapaces de generar eventos de gran magnitud y que tienen baja tasa de sismicidad. Como no se conoce la distancia de la obra a la zona de falla sísmica tipo C se toma en cuenta que es de 30km.

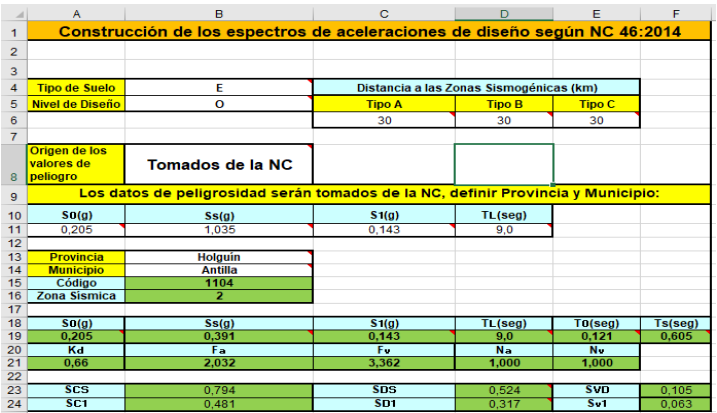

**Figura 2.12: Datos a introducir en la hoja de cálculo de Excel para obtener el espectro de diseño de aceleraciones**

**Tabla 2.5**

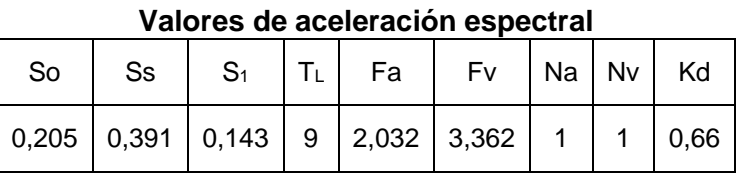

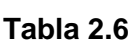

#### **Parámetros sísmicos para la construcción del espectro de repuesta**

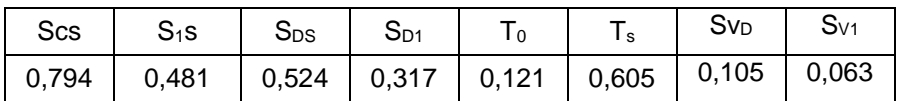

Al introducir todos los datos mencionados anteriormente se obtiene el espectro de diseño de aceleraciones y la tabla de los valores de periodo T(seg) y la aceleración horizontal Sa(g). (Figura 2.13)

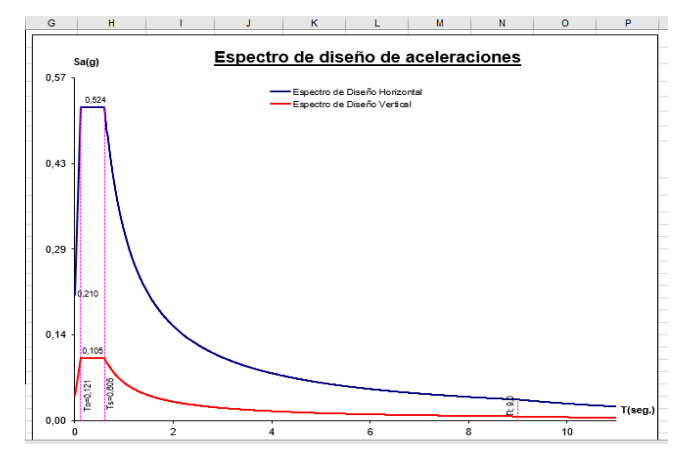

**Figura 2.13: Espectro de diseño de aceleraciones para la zona de Antilla**

Para introducir el espectro de diseño en el Robot se crea el tipo de análisis modal para 15 modos (Figura 2.14).

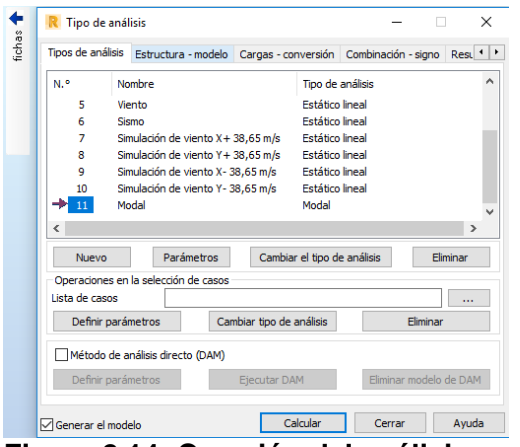

**Figura 2.14: Creación del análisis modal**

Luego se procede a crear el análisis espectral introduciendo el archivo txt con los resultados obtenidos de período y aceleración horizontal. El espectro se considera actuando en las direcciones X, Y y Z al 100% (Figura 2.15).

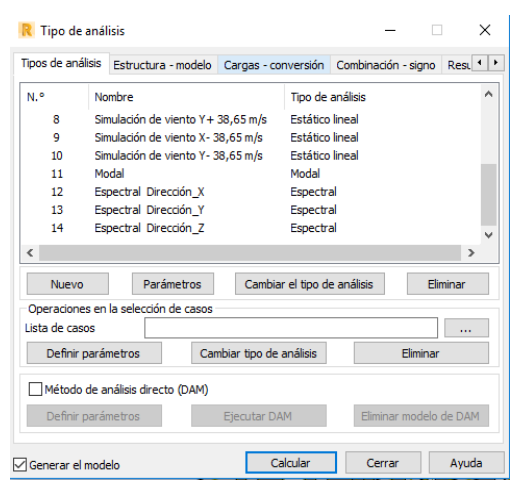

#### **Figura 2.15: Creación del análisis espectral**

Consideraciones de las combinaciones de carga:

Las combinaciones de carga son una función lineal de múltiples casos de cargas y se utilizan al diseñar estructuras en conjunto con los códigos de construcción. Cada caso de carga dentro de una combinación de carga se multiplica por un factor de carga, ajustar la ponderación de ese tipo de carga en combinación con otras. Los códigos de construcción requieren el uso de combinaciones de carga en el diseño para garantizar

una respuesta segura de una estructura que experimenta las máximas condiciones de carga posibles.

Para el diseño de la estructura las combinaciones de cargas se toman de la NC: 207:2020 Requisitos generales para el diseño y construcción de estructuras de hormigón. (Tabla 2.7). (14)

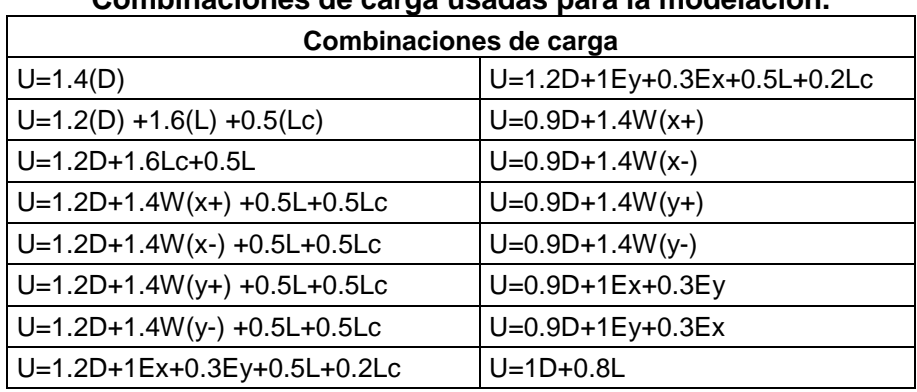

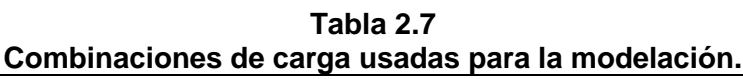

Donde:

- D: carga permanente
- L: carga de uso
- Lc: carga de uso en cubierta
- W: carga debida al viento
- E: carga debida al sismo

### **2.1.3 Modelo del material**

Para la modelación se considera la estructura como lineal elástica y el material usado en muros, escalera, losa de cimentación, losa de entrepiso y cubierta, es hormigón armado de f'c=30MPa y módulo de Young E=26290,68 MPa. (Figura 2.16)

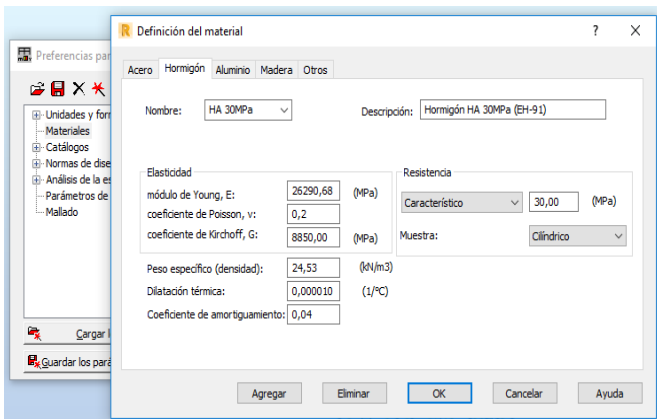

#### **Figura 2.16: Definición de las propiedades del material HA 30MPa**

## **2.1.4 Modelo de las condiciones de apoyo y continuidad. Determinación del coeficiente de balasto.**

En la estructura todas las uniones entre sus elementos son consideradas como empotradas. La discretización de los muros y losas se realiza con la malla de elementos finitos en forma de cuadriculas de 0,30m para obtener resultados más exactos.

Las condiciones de apoyo entre la losa de cimentación y el suelo se toman como base con resortes, lo que significa que la losa de cimentación está simplemente apoyada en el suelo y se considera el coeficiente de balasto del suelo tomando a este como un elemento deformable. Esto se logra al introducir el coeficiente de balasto en el software, el cual se obtuvo de las pruebas de placa circular de 0,30m de diámetro realizadas por la ENIA en las terrazas para la construcción de viviendas en Antilla y se adaptó a las dimensiones de la losa de cimentación empleada, que según (Terzagui, 1955) se logra utilizando las expresiones siguientes: (15)

Para una zapata cuadrada de lado B(m) en presencia de suelo granular:

$$
K \text{ cuad} = K30 \left(\frac{B + 0.30}{2B}\right)^2 = 229358 \text{ kN/m}^3 \left(\frac{14.05m + 0.30}{2 \times 14.05m}\right)^2
$$
  

$$
K \text{ cuad} = 59814.30 \text{ kN/m}^3
$$

Para la losa rectangular de lados B(m) y L(m) (L˃B) en presencia de suelo granular:

$$
Krect = \frac{2}{3}Kcuad\left(1 + \frac{B}{2L}\right) = \frac{2}{3} * 59814,30kN/m^3\left(1 + \frac{14,05m}{2 * 23m}\right)
$$

 $Krect = 52055,78kN/m^3$ 

Este valor obtenido es el coeficiente de balasto vertical en el eje Z, a efectos de modelación pueden adoptarse resortes horizontales con  $Kxy = 0.8$ Kz, por lo que los coeficiente de balasto horizontales serían.

 $Kx = 0.8Kz = 0.8 * 5205578kN/m^3 = 4164462kN/m^3$ 

 $Ky = 0.8Kz = 0.8 * 5205578kN/m^3 = 4164462kN/m^3$ 

Estos coeficientes se introducen en el software al crear el espesor de la losa de cimentación seleccionando la opción de parámetros de la elasticidad del suelo y en la pestaña que aparece se introducen los coeficientes de balasto tanto vertical como horizontal (Figura 2.17 y 2.18).

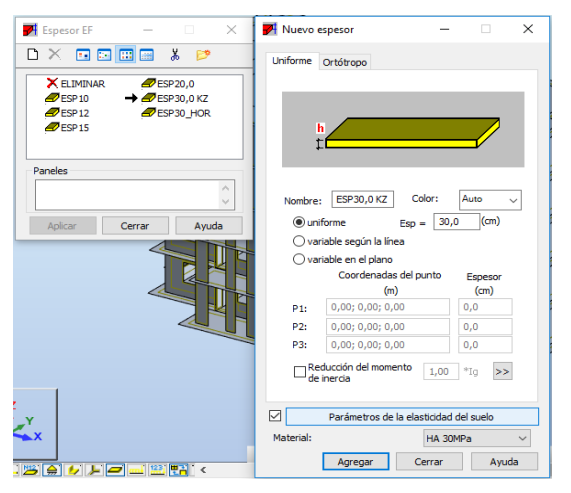

**Figura 2.17: Procedimiento para introducir el coeficiente de balasto del suelo en el Robot**

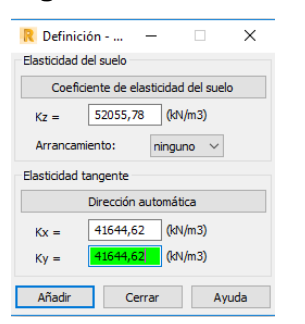

**Figura 2.18: Procedimiento para introducir el coeficiente de balasto del suelo en el Robot 2.1.3 Resultados de la modelación estructural** 

Una vez corrido el programa se realiza el análisis de las solicitaciones obtenidas y de la respuesta estructural para las alternativas de cimentación en balsa y balsa calada.

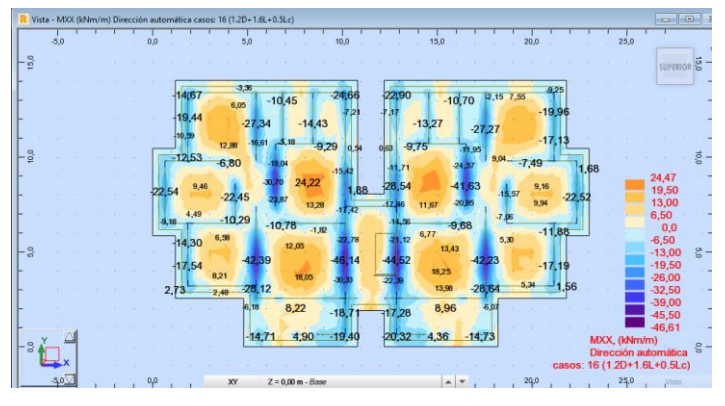

Solicitaciones obtenidas para la alternativa de balsa tradicional:

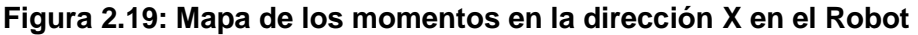

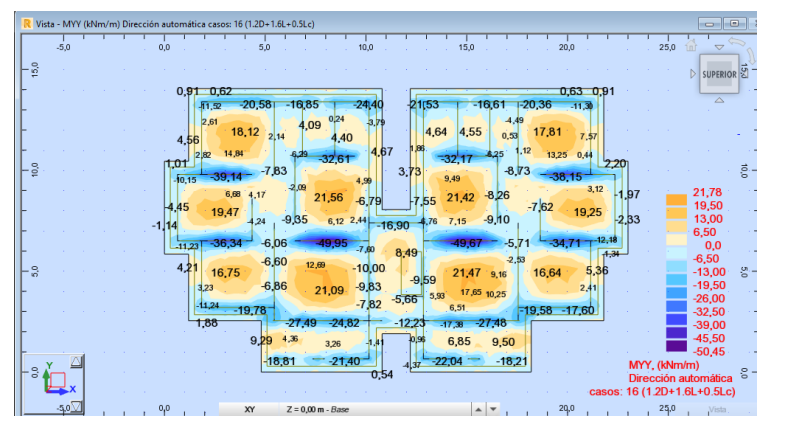

**Figura 2.20: Mapa de los momentos en la dirección Y en el Robot**

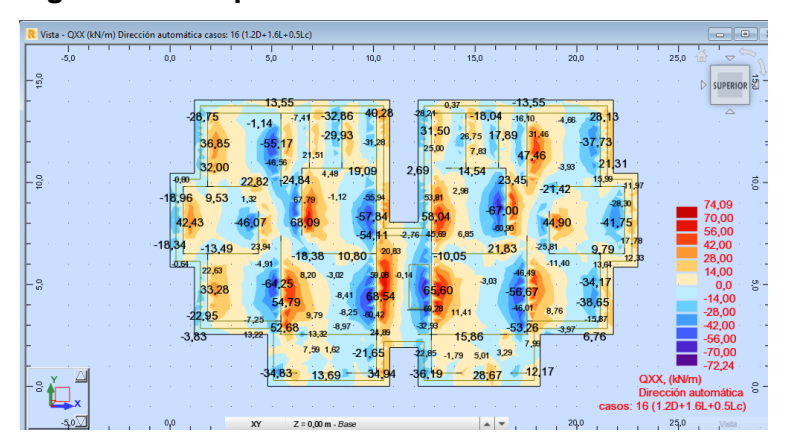

**Figura 2.21: Mapa de los cortantes en la dirección X en el Robot**

| Vista - QYY (kN/m) Dirección automática casos: 16 (1.2D+1.6L+0.5Lc)                                                                                                    | ---                                                                                 |
|----------------------------------------------------------------------------------------------------|-------------------------------------------------------------------------------------|
| $-5.0$<br>20.0<br>15.0                                                                                                    | 25,0                                                                                |
| 15,0                                                                                                    | SUPERIOR <sup>5</sup>                                                               |
| 23 13<br>27,05<br>27,38<br>28.23<br>58.86 43,61<br>-29,34<br>$-40,80$<br>$-40,52$<br>5.20<br>8,47<br>5,16<br>$-11,93$<br>11.87<br>$-11.05$<br>$-4,39$                                                                                    |                                                                                     |
| 8,94<br>$-11.5$<br>10,59<br>6,10<br>1.26<br>12,29<br>13,47<br>4,17<br>2.88<br>m<br>20,10<br>5.35<br>0.60<br>4,01<br>3,35<br>28.83<br>$-65.68$<br>$-68.18$<br>44-46<br>21.79<br>$\frac{0}{2}$<br>120.52<br>23,68                          | g                                                                                   |
| $-21,17$<br>$-18,60$<br>$-59,83$<br>$-58,19$<br>$-15,70$<br>17,38<br>39<br>$-4.25$<br>$-9,40$<br>0,45<br>11,08<br>14,60<br>20:03<br>9.81<br>20.64<br>$-8,64$<br>$-2,99$<br>14,84<br>14,05<br>6,49<br>$-11.72$<br>7.88<br>22,27<br>23,61  | 76,93<br>380<br>62,00<br>46,50                                                      |
| $-13.08$<br>14,65<br>$-42,76$<br>$-10.3$<br>52,53<br>54,66<br>41,55 75,29<br>$-2.19$<br>12.66<br>42.87<br>$-70.54$<br>$-22,15$<br>$-9.12$<br>13,51<br>$-34.20$<br>$-3,63$<br>-51.82<br>$-16.42$<br>10.31<br>$-14,95$<br>6,26<br>$-23,22$ | $-11.95$<br>31,00<br>15,50<br>0,0                                                   |
| 16,07<br>$\frac{0}{2}$<br>12,18<br>$-6,67$<br>$-1.05$<br>5,07<br>$-1,79$<br>11.50<br>6,56<br>3,18<br>4.75<br>2.87<br>11.98<br>3.56<br>9.96<br>26,46<br>L39,74<br>24,64<br>39.26<br>11,21<br>26.70                                        | S.<br>$-15,50$<br>$-31,00$<br>-46,50                                                |
| 29,67<br>15,81<br>53,74 8.54<br>$22 - 7$<br>$-22.15$<br>$-51.27$<br>$-34,57$<br>$-36.96$<br>F6,20<br>$-9.71$<br>6,95<br>5,34                                                                                                    | $-62,00$<br>$-77,50$<br>$-93,00$                                                    |
| $35,10 -$<br>38,64<br>38.98<br>42,78<br>S                                                                                                    | $-96.96$<br>QYY, (kN/m)<br>S<br>Dirección automática<br>casos: 16 (1.2D+1.6L+0.5Lc) |
| 20,0<br>0,0<br>XY<br>$Z = 0,00$ m - Base<br>▲                                                                                                    | 25,0<br>Vista                                                                       |

**Figura 2.22: Mapa de los cortantes en la dirección Y en el Robot**

Se observa que los mayores momentos y cortantes se obtienen para la combinación de carga 1.2D+1.6L+0.5Lc.

Se analizan los mapas de tensiones en la balsa tradicional tanto en la dirección X como en Y para todos los casos y combinaciones de carga, con el objetivo de obtener las zonas de máximas y mínimas tensiones. Y con estos mapas determinar con mayor precisión las áreas de menores tensiones a compresión con vista a ser suprimidas para poder desarrollar el modelo de balsa calada.

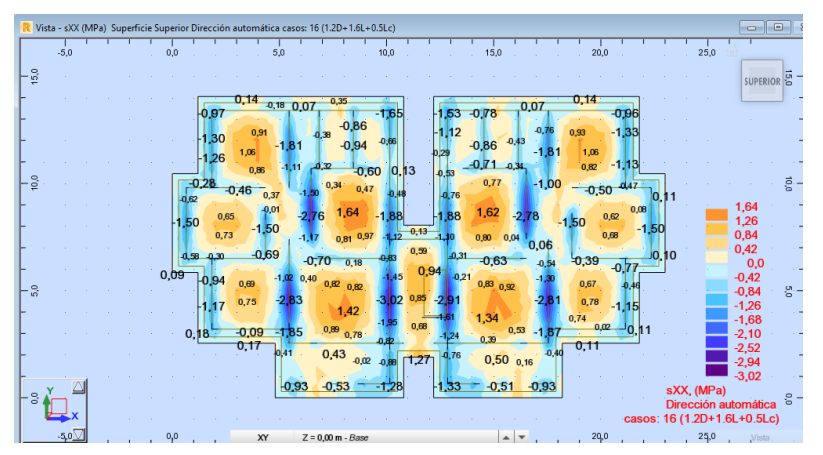

**Figura 2.23: Mapa de las tensiones en X en el Robot**

| Vista - sVY (MPa) Superficie Superior Dirección automática casos: 16 (1.2D+1.6L+0.5Lc)                       |          |            | o<br>$\Box$                                         |
|----------------------------------------------------------------------------------------------------|----------|------------|-----------------------------------------------------|
| $-5.0$<br>20,0<br>0.0<br>15.0                                                                                |          | 25,0       | $-0.06$                                             |
| 15,0                                                                                                    |          |            | SUPERIOR <sup>5</sup>                               |
| 0.06<br>006<br>0.84                                                                                          |          |            |                                                     |
| $-1.29$<br>$-1,36$<br>$-1,30$<br>$-1.38$<br>$-1,32$<br><b>Я2</b><br>$-1.25$<br>$-0.27$<br>0.31               |          |            |                                                     |
| 0.81<br>0,34<br>0,35<br>1.18<br>0,79<br>0.34<br>0.21<br>0.13<br>$-0.17$<br>.0,65<br>$0.22 - 0.64$            |          |            |                                                     |
| 0.28<br>0.97<br>0.15<br>0.87<br>0,01<br>2.15<br>0.08                                                         | 0,15     |            |                                                     |
| $\frac{5}{2}$<br>$-0,48$<br>$-0.54$<br>0.22<br>0.10<br>0,30<br>$-2,55$<br>$-2,62$<br>0,65<br>$-0.72$<br>0,20 |          |            |                                                     |
| 0,20<br>0,44<br>$-0,53$<br>0,25<br>.48<br>1.46<br>0.65<br>42<br>$-0.53$<br>$-0.116$<br>$-0.3$<br>$-0,50$     | $-0, 13$ |            | 1.49<br>1,35                                        |
| 1,28<br>1,29<br>$-0,59$<br>$-0.58$<br>$-0.28$<br>0,45 0,28<br>0,25<br>0.52<br>0,31<br>0,47<br>$-1,07$        | $-0, 16$ |            | 0,90                                                |
| 0,04<br>0,78<br>IO.42<br>$-0,36$<br>2,42<br>$-2.31$<br>3.29<br>$-0.33$<br>$-1.01$                            |          |            | 0,45                                                |
| 0.93<br>0,67<br>$-0.04$<br>$-0,43$<br>0.66                                                                   |          |            | 0,0<br>$-0,45$                                      |
| 0,87<br>0,16<br>0,23<br>$-0,59$<br>0.95<br>$\frac{5}{5}$<br>1,11<br>1,45<br>1.11<br>0,46<br>$-0.56$<br>0,14  |          |            | $-0,90$                                             |
| 0.65<br>$-0,47$<br>$-0,60$<br>0,19<br>1,42<br>1,18<br>0.69<br>0,46<br>$-0,30$                                |          |            | $-1,35$<br>$-1,80$                                  |
| $-0,45$<br>$-1,30$<br>$-1,31$<br>$-1.16$<br>- 18                                                             |          |            | $-2,25$                                             |
| $=1.61$<br>$-0.77$<br>-1.81<br>-1.80<br>0,30                                                                 |          |            | $-2,70$<br>$-3,15$                                  |
| 0,60<br>0,46<br>0.64<br>0.22<br>0.62                                                                         |          |            | $-3,32$                                             |
| $-1,43$<br>lo et<br>1.48<br>$-1.26$<br>$-1.22$<br>$-0.39$<br>읏<br>0,05                                       |          | sYY. (MPa) |                                                     |
|                                                                                                    |          |            | Dirección automática<br>casos: 16 (1.2D+1.6L+0.5Lc) |
| 20.0<br>0.0<br>XY<br>$Z = 0,00$ m - Base<br>$\blacktriangle$                                                 |          | 25,0       | Vista                                               |

**Figura 2.24: Mapa de las tensiones en Y en el Robot**

Se obtiene que el caso más crítico de tensiones para la balsa tradicional es para la combinación de carga 1.2D+1.6L+0.5Lc.

Luego obtener los mapas de tensiones de la balsa tradicional, se procede al análisis y propuesta de la balsa calada, la cual consiste en hacer zonas huecas en las partes donde existen las menores tensiones a compresión y las mayores tensiones debido al empuje del suelo (Figura 2.25).

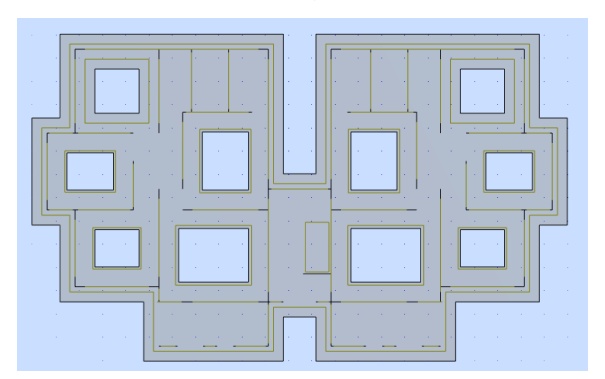

#### **Figura 2.25: Vista en planta balsa calada en el Robot**

-Hueco 1: sala 2,30 x 3,00 espaciados de los bordes a 0,85m

-Hueco 2: habitación 1 1,60 x 1,90 espaciado de los muros a 0,85m

-Hueco 3: habitación 2 1,60 x 2,00 espaciado de los muros a 0,85m

-Hueco 4: habitación 3 1,90 x 1,90 espaciado de los muros a 0,85m

-Hueco 5: cocina 2,50 x 1,98 espaciado de los muros a 0,85m

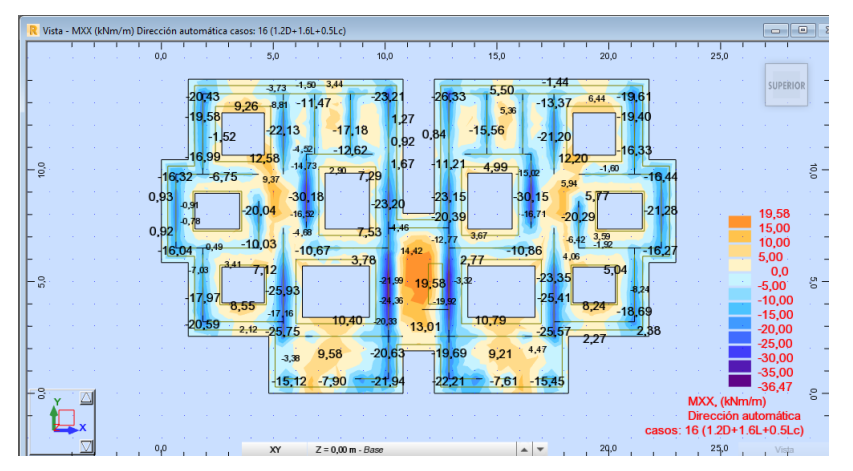

Solicitaciones obtenidas para la alternativa de balsa calada:

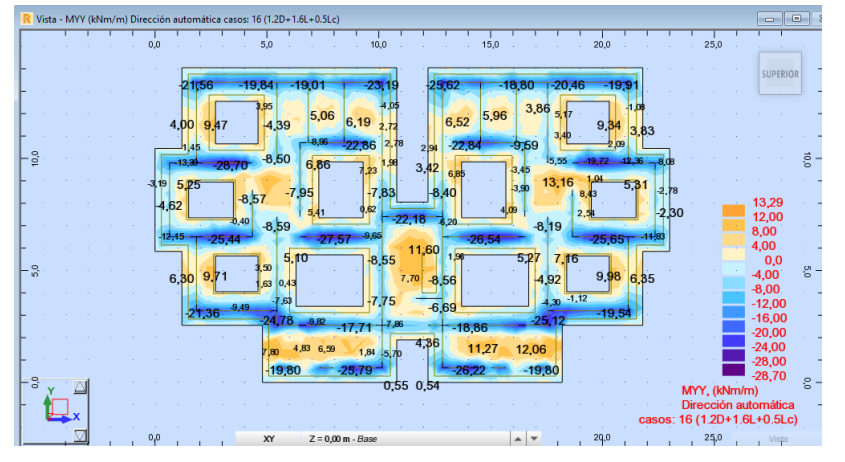

**Figura 2.26: Mapa de los momentos en la dirección X en el Robot**

**Figura 2.27: Mapa de los momentos en la dirección Y en el Robot**

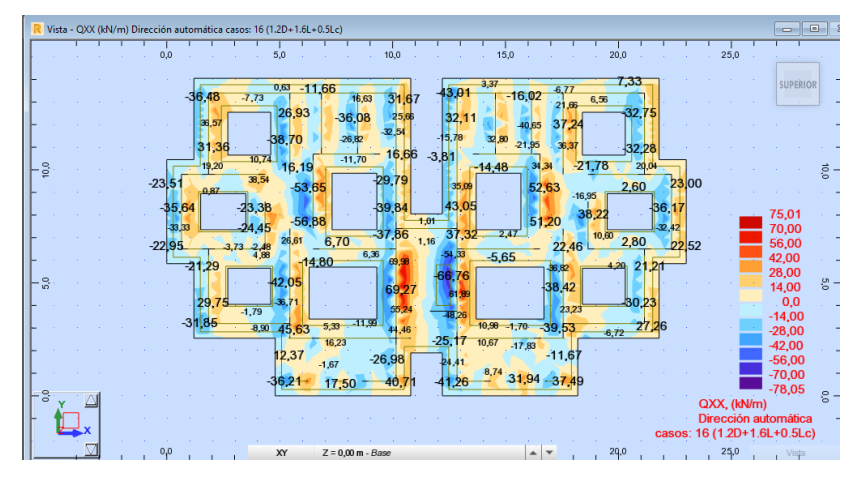

**Figura 2.28: Mapa de los cortantes en la dirección X en el Robot**

|                |        |              |                 | Vista - QYY (kN/m) Dirección automática casos: 16 (1.2D+1.6L+0.5Lc) |                     |                         |                   |                              |                         |                       |               |                |               |             | $\Box$<br>- en lli                               |                |
|----------------|--------|--------------|-----------------|---------------------------------------------------------------------|---------------------|-------------------------|-------------------|------------------------------|-------------------------|-----------------------|---------------|----------------|---------------|-------------|--------------------------------------------------|----------------|
|                | $-2,0$ | 0.0          | 2,0             | 4,0                                                                 | 6.0                 | 8.0                     | 10,0              | 12.0                         | 14.0                    | 16.0                  | 18.0          | 20.0           | 22.0          | 24,0        | 26,0                                             |                |
| 14.0           |        |              | 30,46           |                                                                     | 32,50               | 45,58                   | 28.90             | 48.21                        | 46,37                   |                       | 12,01         | 24,32          |               |             | SUPERIOR <sup>6</sup>                            | 云              |
|                |        |              | $-20,30$        | $-33,74$                                                            | $-6,79$             | $-6,46$                 | $-21.47$<br>94    | $-13,98$                     |                         | 25,56                 | $-35,62$      | $-48.80$       |               |             |                                                  |                |
| 12.0           |        | $-2,49$      | $-5 4 4$        |                                                                     | 12,55 3,13          | $-1,66$                 | $-9.90$           | <b>b</b> <sub>3</sub><br>360 | $-6,36$<br>9,55         | $-6,64 -2,42$         | $-1.86$       | $-5.90$        |               |             |                                                  | 0'21           |
|                |        |              | 9.08            | 4,56                                                                |                     | 26,36 43,39             | 5.39              | 11,27                        | 12,80<br>$-44, 13$      | 19.25                 | 9,68<br>13.42 | 10,88          |               |             |                                                  |                |
| $\frac{6}{9}$  |        | $-20.43$     | $-40, 72$       | 43,39                                                               | $-6,69$<br>3,43     | $6.50 - 14.36$<br>15,31 |                   | 16 23                        |                         | $-22,27$              | $-44,76$      | $-36,26$       | 16,45         |             |                                                  | $\vec{e}$      |
| $\frac{6}{5}$  |        | 9,59<br>olot | $-0.88$         | 4,63<br>4,74<br>.82                                                 | 8.8                 |                         | $-5,82$           | $-5,56$                      |                         | 8.78<br>6.36          | 16:29         |                | $-0.74$       |             |                                                  | g,             |
|                |        | $-9,35$      | 1.25            | 11,95<br>113                                                        | $-16,02$            |                         | 11.27<br>$-56,40$ | 10.25                        |                         | 15,50                 | $-482$        | 8,19           | ,35<br>$-827$ |             | 58,52<br>55,00                                   |                |
| $\frac{6}{5}$  |        | $-3,96$      | 35,35<br>-12.76 | $-39,89$                                                            | 25,20               | 27,93<br>$-43,45$       | 3,14              | $-15,96$                     | 18,06 42,22<br>$-13.09$ | 44,66                 | $-9,19$       | $-38,26$       | $-20, 77$     |             | 44,00<br>33,00                                   | o <sup>5</sup> |
|                |        |              | 8,43            | 7,14                                                                |                     |                         | 1,07<br>10,57     | 9.45<br>0.91                 |                         |                       | 13.79         | 4.57<br>8,78   |               |             | 22,00<br>11,00                                   |                |
| $\frac{9}{4}$  |        |              |                 | -1                                                                  | l 1.07              | $-8,94$                 | 7.20              | 19.73<br>$-5.80$             |                         | 55                    |               |                |               |             | 0,0<br>$-11,00$                                  |                |
|                |        |              | 132,31          | 36,70<br>8.6                                                        | 12,81               | 6,17<br>3.22            | 21,65             | 3,20                         | 33,44                   | 5,28<br>15.98         | 32,06         | $30,13 - 9.81$ |               |             | $-22,00$<br>$-33,00$                             |                |
| $\frac{8}{21}$ |        |              | $-29,66$        |                                                                     | $-52,47$<br>$-5,50$ | $-32,76$                |                   |                              | $-11,47$                | $-52,28$              | 32,20         |                |               |             | -44,00<br>$-55,00$                               | č              |
|                |        |              |                 |                                                                     | 48,53               | 51.06                   |                   | 49                           | 27.24                   | 44.20                 | 46.7          |                |               | QYY, (kN/m) | $-64,97$                                         |                |
| $\mathbf{S}$ 1 |        |              |                 | 4,50                                                                | $-1.17$             | $-32.39$                |                   | $-53,62$                     |                         | $-21,88$              | 4,74          |                | casos:        |             | Dirección automática g -<br>16 (1.2D+1.6L+0.5Lc) |                |
|                | $-2.0$ | 0,0          | 2,0             | 4,0                                                                 | XY                  | $Z = 0.00$ m - Base     |                   |                              |                         | ٠<br>$\blacktriangle$ | 18,0          | 20,0           | 22,0          | 24,0        | 26,0 Vista                                       |                |

**Figura 2.29: Mapa de los cortantes en la dirección Y en el Robot**

Se observa que los mayores momentos y cortantes se obtienen para la combinación

1.2D+1.6L+0.5Lc al igual que en la balsa tradicional.

Se verifica el mapa de tensiones con el objetivo de visualizar como quedan distribuidas las mismas en la alternativa de balsa calada (Figura 2.30 y 2.31).

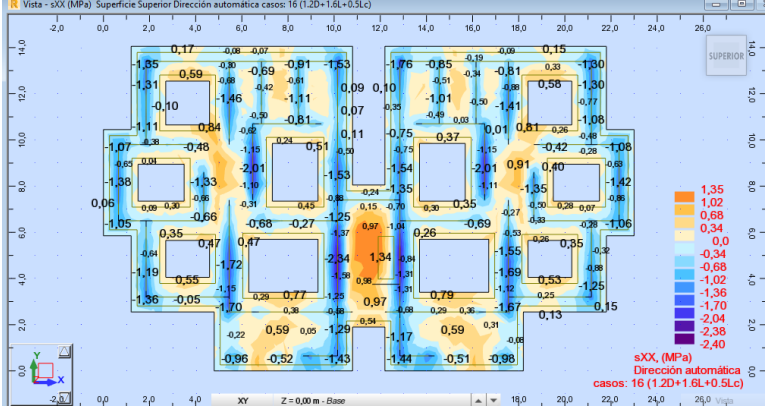

**Figura 2.30: Mapa de las tensiones en X en el Robot**

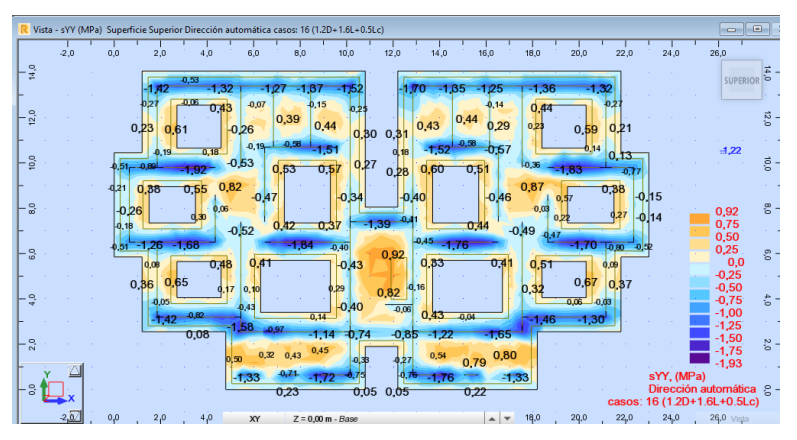

**Figura 2.31: Mapa de las tensiones en Y en el Robot**

Después de obtener los valores de momentos, tensiones y cortantes más desfavorables para las alternativas de cimentación en balsa y balsa calada, se hace un análisis comparativo de estos resultados (Tabla 2.8 y Gráfico 2.8.1). Donde se aprecia claramente que las solicitaciones que llegan a la balsa tradicional son mayores que las que se obtienen para la balsa calada.

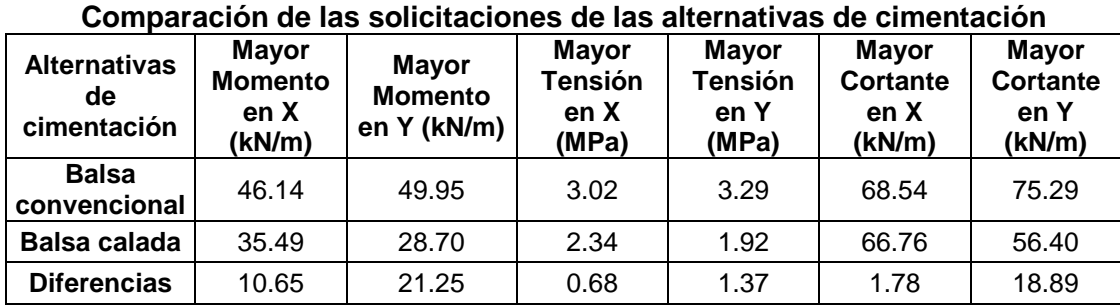

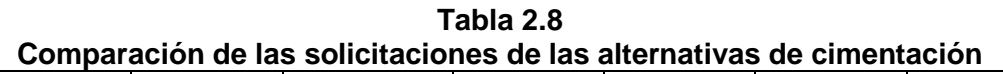

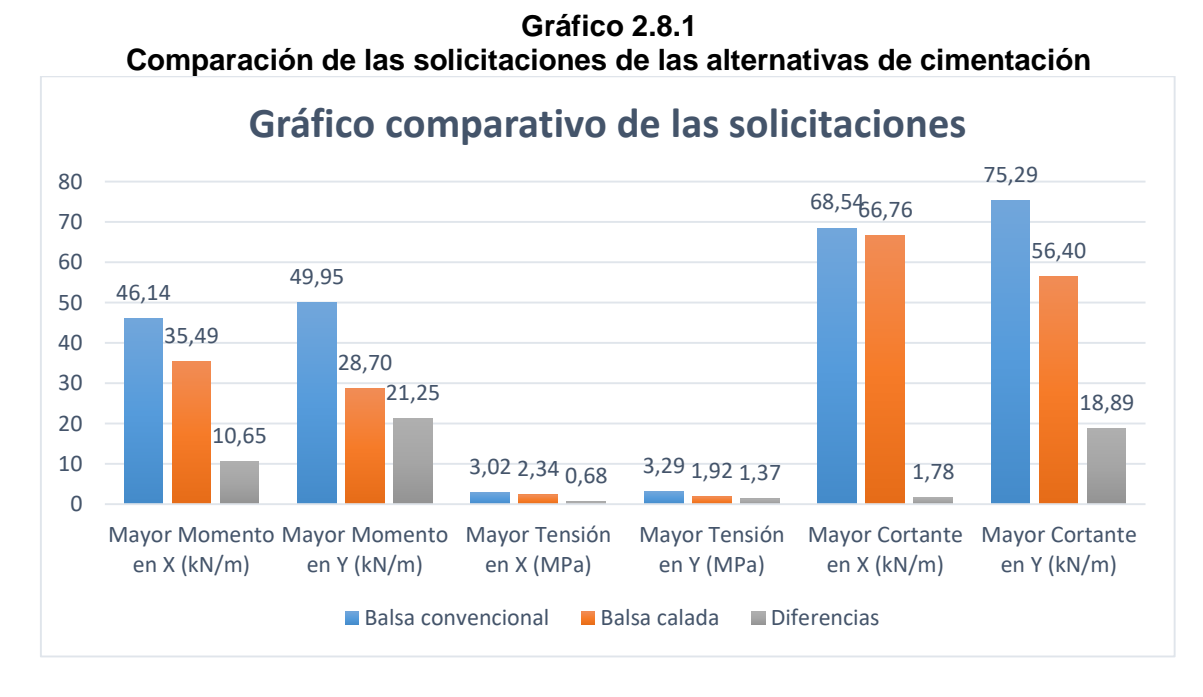

## **2.2 Diseño geotécnico en balsa**

Debido a que las mayores solicitaciones para el muro más cargado se obtienen para la alternativa de balsa convencional (Figura 2.9) se realizará el diseño geotécnico considerando estas solicitaciones críticas. (Tabla 2.10)

| Alternativa de<br>cimentación | Combinación de<br>carga | <b>Mayor</b><br>cortante(kN) | <b>Mayor</b><br><b>Momento</b><br>X(kN/m) | <b>Mayor</b><br><b>Momento</b><br>Y(kN/m) |  |
|-------------------------------|-------------------------|------------------------------|-------------------------------------------|-------------------------------------------|--|
| <b>Balsa</b>                  | 1D+0.8L(ELS)            | 57.69                        | 8.09                                      | 38.24                                     |  |
| convencional                  | 1.2D+1.6L+0.5Lc(ELU)    | 75.29                        | 10.78                                     | 49.95                                     |  |
| Balsa calada                  | 1D+0.8L(ELS)            | 52.96                        | 27.11                                     | 6.52                                      |  |
|                               | 1.2D+1.6L+0.5Lc(ELU)    | 69.27                        | 35.49                                     | 8.55                                      |  |

**Tabla 2.9 Solicitaciones del muro más cargado**

**Tabla 2.10 Solicitaciones a considerar para el diseño geotécnico**

| Alternativa de<br>cimentación | Combinación de<br>carga | Mayor<br>cortante(kN) | <b>Mayor</b><br><b>Momento</b><br>X(kN/m) | <b>Mayor</b><br><b>Momento</b><br>Y(kN/m) |
|-------------------------------|-------------------------|-----------------------|-------------------------------------------|-------------------------------------------|
| <b>Balsa</b>                  | 1D+0.8L(ELS)            | 57.69                 | 8.09                                      | 38.24                                     |
| convencional                  | $1.2D+1.6L+0.5Lc(ELU)$  | 75.29                 | 10.78                                     | 49.95                                     |

El diseño geotécnico de la balsa de cimentación se realiza por los ELU y ELS para las combinaciones de carga 1.2D+1.6L+0.5Lc y 1D+0.8L respectivamente y tomando en cuenta un área unitaria de la balsa de cimentación que corresponde al muro que arroja las mayores solicitaciones.

Para el mismo se emplea una hoja de cálculo de Excel programada según la norma NC 01: 2007 Diseño Geotécnico de Cimentaciones Superficiales, la cual es el resultado del trabajo de diploma de Luis Miguel Naranjo Torres 2018 (16). Los datos a introducir de las características del suelo y de la cimentación se muestran en la figura 2.32 y tabla 2.11. En el caso de las solicitaciones a emplear se resumen en la tabla 2.10.

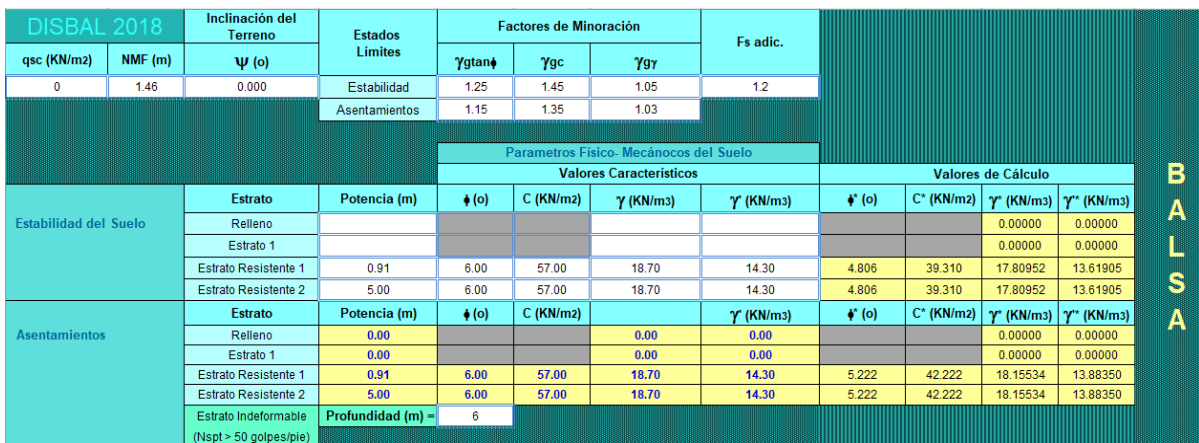

#### **Figura 2.32: Datos del suelo para el diseño geotécnico**

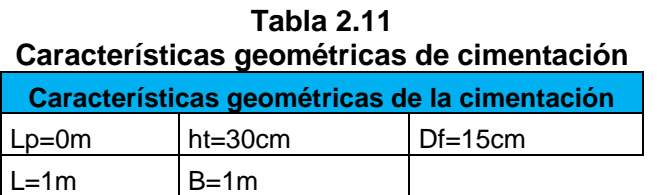

Dimensionamiento de la base de la cimentación, según el primer estado límite o estado límite de estabilidad:

Chequeo al vuelco:

 $F.$  Svuelco =  $\frac{1}{M}$  *desestabilizantes*<sup> $\geq 1,5$ </sup> *M estabilizantes* Cumple

Chequeo al deslizamiento:

 $H^* \leq N^*$  tg  $\varphi^* + 0.75$  b' l' c Cumple

Chequeo a la Capacidad de carga:

 $Ncg^+ \leq Qbt^+$  78.29 $kN < 127.61$  Cumple

Dimensionamiento de la base de la cimentación según el segundo estado límite o

estado límite de deformación:

Asiento Absoluto  $SCA \leq SLimA$ 

Para edificios de varias plantas con muros de carga de grandes paneles según la norma NC 01:2007 el asentamiento medio es de 10cm.

 $S^{-}c = \frac{\sum_{i=1}^{n}(Ai * Scai)}{\sum_{i=1}^{n}(Ai)}$  $\sum_{i=1}^n (Ai)$ =  $1m^2 * 0.000020m$  $\frac{1}{1m^2} = 0.000020m$  $SCA \leq SLimA$  0.0020 $cm \leq 10cm$  Cumple

Se concluye que la balsa de cimentación cumple con todos los criterios para el diseño geotécnico tanto para el estado límite de estabilidad como para el de deformación. El suelo sobre el que se va a construir el edificio no presentará fallas geotécnicas. Debido a que la balsa calada presenta valores de solicitación menores que la balsa

tradicional (ver tabla No 2.9) y considerando que para estas últimas solicitaciones se cumple los criterios geotécnicos, no se realiza el chequeo para la balsa calada.

#### **2.3 Diseño estructural de la balsa**

Chequeo al punzonamiento por cortante:

Para el chequeo al punzonamiento se toma el muro que provoca las mayores solicitaciones de momento y fuerza axial sobre la balsa tradicional, que en este caso es para la combinación 1.2D+1.6L+0.5Lc. Se realiza según el Capítulo 15 de la NC-53-039:02. (17)

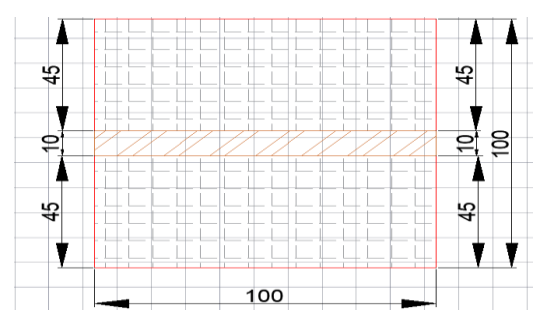

**Figura 2.33: Vista en planta del muro más crítico por punzonamiento (unidades expresadas en cm).**

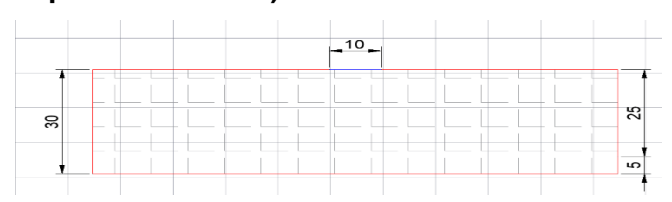

**Figura 2.34: Corte transversal del muro más crítico por punzonamiento (unidades expresadas en cm).**

**Datos:**

 $ht = 30cm$   $ds = 5cm$   $d = 25cm$   $L = 1m$   $B = 1m$  $N = 75.29kN$   $ML = 10.78kN/m$   $MB = 49.95kN/m$   $f'c = 30MPa$  $Cl =$  $L - bL$  $\frac{1}{2}$  $1m - 1m$  $\frac{1}{2} = 0$ 

$$
Cb = \frac{B - bc}{2} = \frac{1m - 0.1m}{2} = 0.45
$$
  
\n
$$
St - \frac{Vuelo mayor}{2} \quad cimentación rígida - 0.30m > 0.23m
$$
  
\n
$$
\beta = \frac{Lc}{Lb} = \frac{1m}{0.10m} = 10
$$
  
\n
$$
bo = 2(lc + d) + 2(bc + d) = 2(1m + 0.25m) + 2(0.10m + 0.25m) = 3.2m
$$
  
\n
$$
Rpz = 0.16\left(1 + \frac{2}{\beta}\right)\sqrt{Fc} = 0.16\left(1 + \frac{2}{10}\right)\sqrt{30MPa} = 1.05MPa
$$
  
\n
$$
Rpz = 0.16\left(1 + \frac{\alpha * d}{2 * bo}\right)\sqrt{Fc} = 0.16\left(1 + \frac{40 * 0.25m}{2 * 3.2m}\right)\sqrt{30MPa} = 2.25MPa
$$
  
\n
$$
Rpz = 0.34 * \sqrt{Fc} = 0.34 * \sqrt{30MPa} = 1.86MPa
$$
  
\n
$$
S = 0.34 * \sqrt{Fc} = 0.34 * \sqrt{30MPa} = 1.86MPa
$$
  
\n
$$
Npz = N\left[1 - \left(\frac{(bc + d) * (lc + d)}{B * L}\right)\right]
$$
  
\n
$$
Npz = 75.29kN\left[1 - \left(\frac{(0.10m + 0.25m) * (1m + 0.25m)}{1m * 1m}\right)\right]
$$
  
\n
$$
Npz = 42.35kN
$$
  
\n
$$
Apz = bo * d = 3.2m * 0.25m = 0.80m^2
$$
  
\n
$$
YL = 1 - \frac{1}{1 + \frac{2}{3}\sqrt{\frac{bc + d}{bc + d}} = 1 - \frac{1}{1 + \frac{2}{3}\sqrt{\frac{1m + 0.25m}{0.10m + 0.25m}} = 0.56
$$
  
\n
$$
JL = \frac{d(lc + d)}{2} \left[\frac{d^2 + (lc + d
$$

EVALUACIÓN DE CIMENTACIÓN EN BALSA CALADA PARA EDIFICIOS DE VIVIENDAS FORSA EN ANTILLA. CASO DE ESTUDIO 3D PANTALLA

54

 $Tpz =$ Npz  $\frac{1}{Apz}$  +  $\Upsilon$  \*  $ML$  $\frac{1}{JL}$  +  $YB * MB$  $\frac{1}{\sqrt{B}}$ 42.35  $\frac{1}{0.80}$  + 0.56 ∗ 10.78  $\frac{20+11}{0.153}$  + 0.26 ∗ 49.95 0.022  $Tpz = 682.72kN/m^2$  $\Phi Rpz = 0.75 * 1050kN/m^2 = 787.50kN/m^2$ Tpz < φRpz Cumple a Punzonamiento Diseño por flexión:

El edificio se calcula con el software luego de haber introducido todos los datos mencionados en los epígrafes anteriores. El diseño de la balsa por flexión y demanda de acero se realiza por la Norma ACI: 318:11 ya que la norma cubana está basada en la misma. Al obtener los mapas de áreas de acero que requiere el armado de la balsa se realiza la selección de los diámetros y espaciamientos correspondientes.

Diseño de la malla inferior:

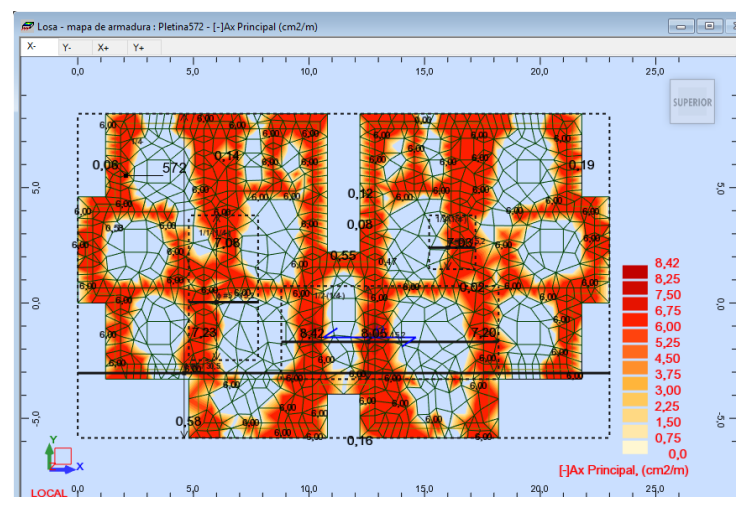

**Figura 2.35: Obtención de las áreas de acero en la malla inferior en la dirección X por el Robot**

 $nb\Phi$ 15.9  $=$ As  $\frac{1}{A1barra} =$ 842mm<sup>2</sup>  $199mm<sup>2</sup>$ = 4,2  $\overline{m}$ = 5  $\overline{m}$ espaciadas a 20cm

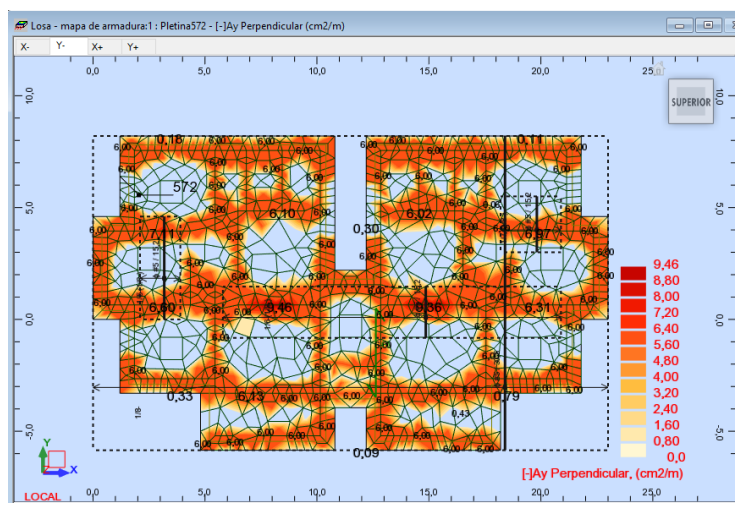

**Figura 2.36: Obtención de las áreas de acero en la malla inferior en la dirección Y por el Robot**

$$
nb\phi15.9 = \frac{As}{A1barra} = \frac{946mm^2}{199mm^2} = \frac{4,8barras}{m} = \frac{5barras}{m} \text{ espacial as a 20cm}
$$

Finalmente se obtiene un diseño de la malla inferior en la dirección X y Y con barras de 15.9mm espaciadas a 200mm.

Diseño de la malla superior:

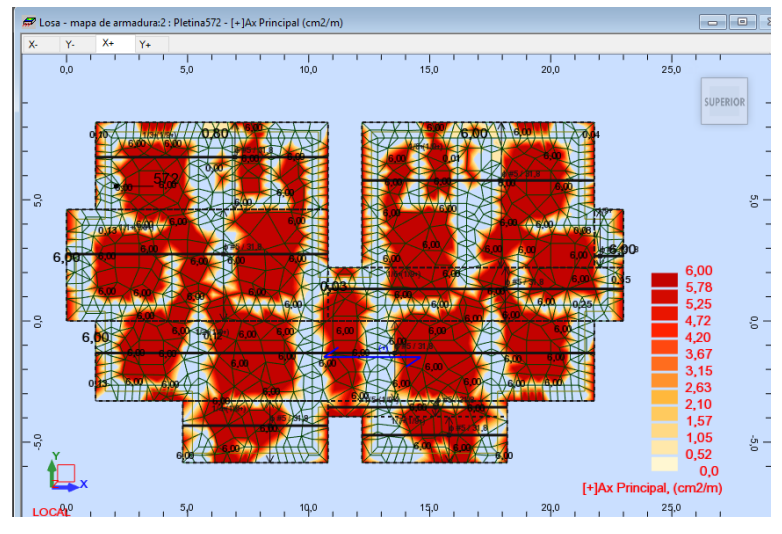

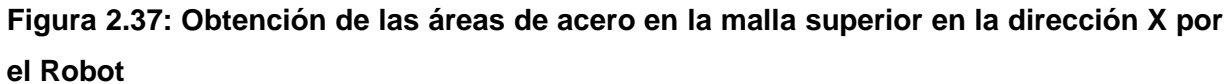

$$
nb\phi15.9 = \frac{As}{A1barra} = \frac{600mm^2}{199mm^2} = \frac{3,0barras}{m} = \frac{3barras}{m} \text{ espacial as a 30cm}
$$

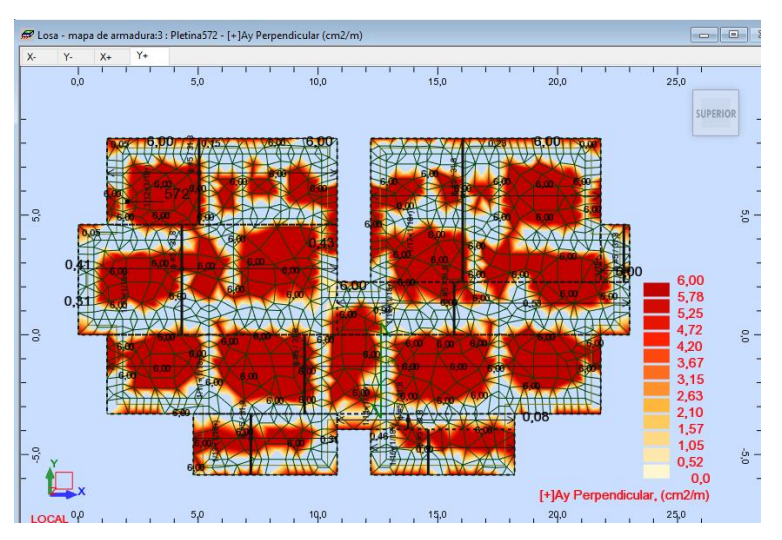

**Figura 2.38: Obtención de las áreas de acero en la malla superior en la dirección Y por el Robot**

 $nb\Phi$ 15.9  $=$  $As$  $\frac{1}{A1barra} =$  $600mm<sup>2</sup>$  $199mm<sup>2</sup>$ = 3,0  $\overline{m}$ = 3barras  $\overline{m}$ espaciadas a 30cm

Finalmente se obtiene un diseño de la malla superior en la dirección X y Y con barras de 15.9mm espaciadas a 300mm.

## **2.4 Diseño estructural de la balsa calada**

Chequeo al punzonamiento por cortante:

No es necesario realizar el chequeo al punzonamiento ya que en la balsa convencional que aporta mayores solicitaciones se realizó y se obtuvo que resiste, por lo que se llega a la conclusión que la balsa calada no fallará por punzonamiento.

Diseño por flexión:

El edificio se calcula nuevamente con el software luego de abrir los huecos. Al igual que en el caso de la balsa el diseño de la balsa calada por flexión y demanda de acero se realiza por el ACI: 318:11 ya que la norma cubana está basada en la misma. Al obtener los mapas de áreas de acero que requiere el armado de la balsa calada se realiza la selección de los diámetros y espaciamientos correspondientes.

Diseño de la malla inferior:

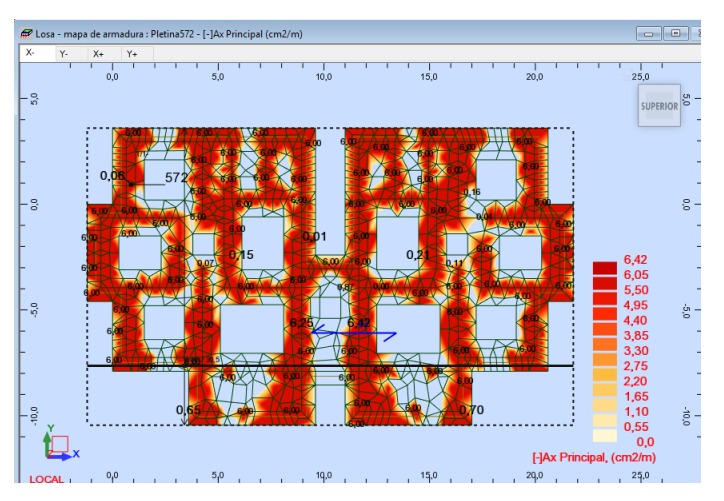

**Figura 2.39: Obtención de las áreas de acero en la malla inferior en la dirección X por el Robot**

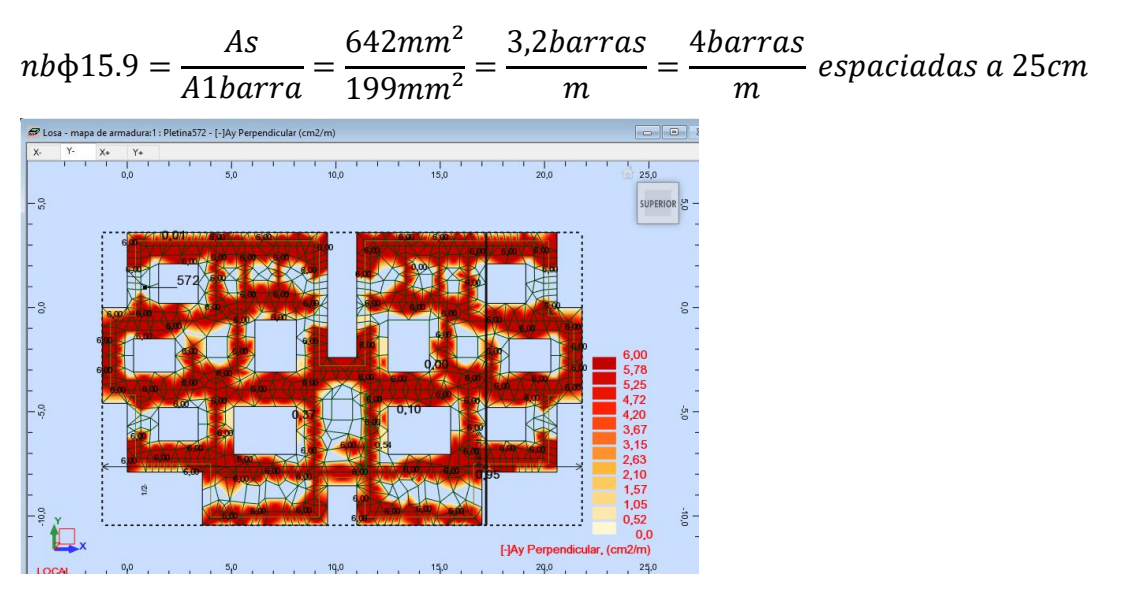

**Figura 2.40: Obtención de las áreas de acero en la malla inferior en la dirección Y por el Robot**

$$
nb\phi15.9 = \frac{As}{A1barra} = \frac{600mm^2}{199mm^2} = \frac{3,0barras}{m} = \frac{3barras}{m} \text{ espacial as a 30cm}
$$

Finalmente se obtiene un diseño de la malla inferior en la dirección X con barras de 15.9mm espaciadas a 250mm y Y con barras de 15.9mm espaciadas a 300mm.

Diseño de la malla superior:

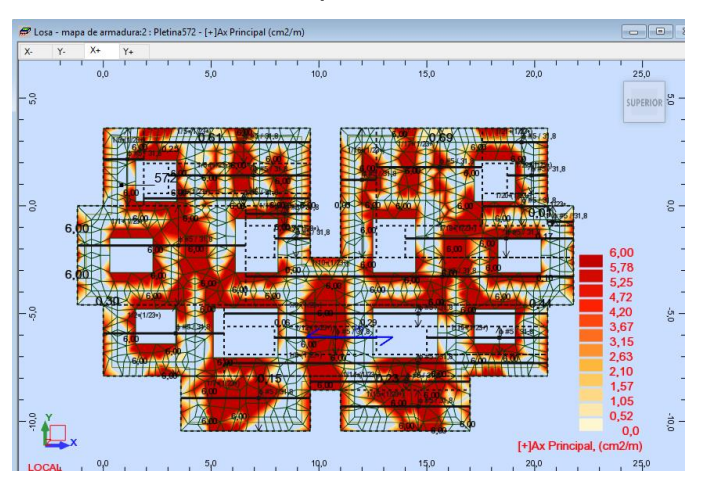

**Figura 2.41: Obtención de las áreas de acero en la malla superior en la dirección X por el Robot**

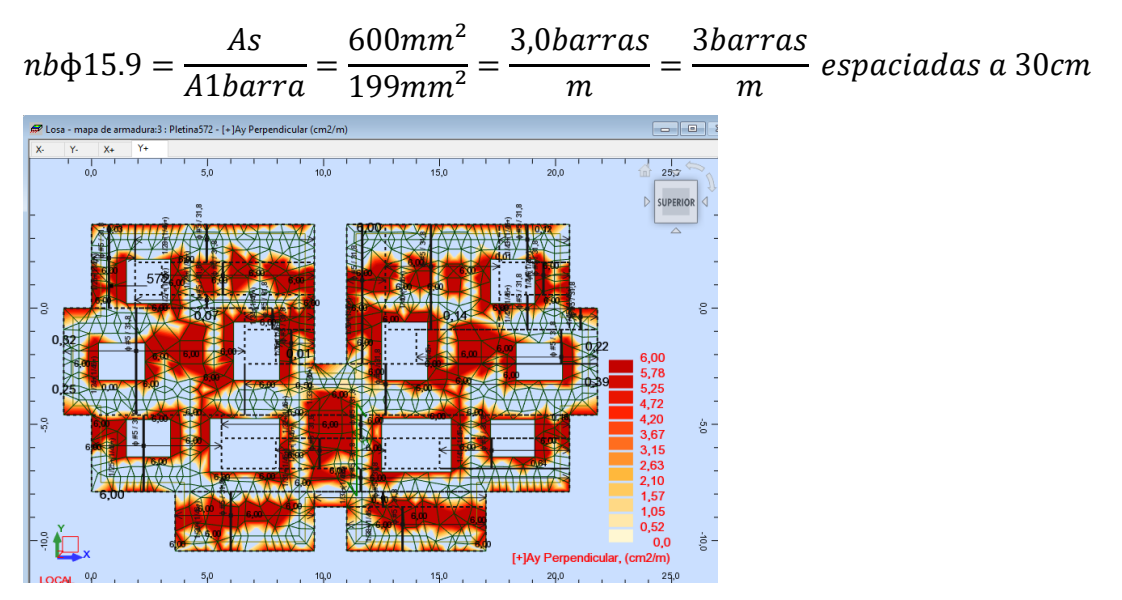

**Figura 2.42: Obtención de las áreas de acero en la malla superior en la dirección Y por el Robot**

 $nb\phi$ 15.9 =  $As$  $\frac{1}{A1barra} =$  $600mm<sup>2</sup>$  $199mm<sup>2</sup>$ = 3,0  $\boldsymbol{m}$ = 3barras  $\boldsymbol{m}$ espaciadas a 30cm Finalmente se obtiene un diseño de la malla superior en la dirección X y Y con barras de 15.9mm espaciadas a 300mm.

Debido a la concentración de tensiones en las esquinas de los huecos y según (Francisco Medina Torri, 1972) y recomendaciones de diseño de EMPIFAR, en la

malla superior e inferior se colocan tres diagonales de acero de diámetro 15.9mm y 0.65m de longitud espaciadas a 0.10m en cada una de estas esquinas.

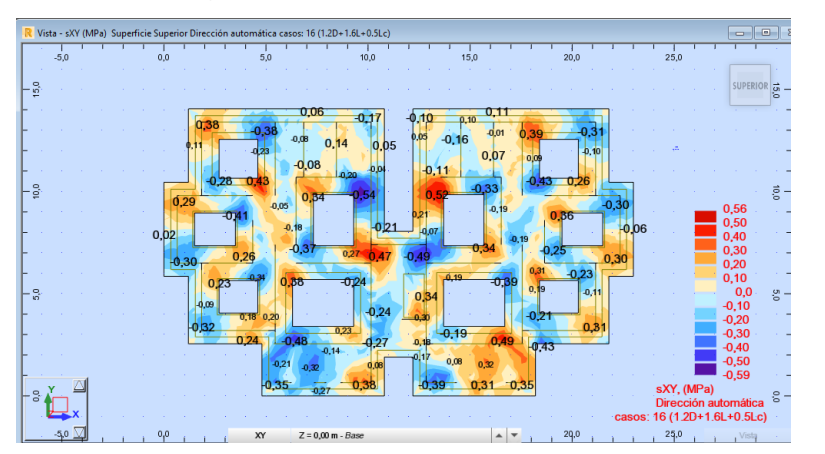

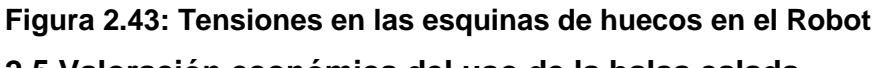

## **2.5 Valoración económica del uso de la balsa calada**

Con la obtención del diseño de las dos variantes analizadas y una vez realizado el despiece de acero y la cubicación del hormigón se arriba a la conclusión que con la variante de balsa calada se obtiene un diseño más económico ya que disminuyen las solicitaciones en la cimentación por lo que el refuerzo de acero que demanda es menor al igual que los volúmenes de hormigón.

Análisis económico comparativo:

A continuación, se muestran las tablas resumen y los gráficos del ahorro de materiales y ahorro económico que se logra con la implementación de balsa calada con respecto a la balsa tradicional:

| Ahorro de materiales que se logra con la balsa calada respecto a la balsa tradicional. |                          |              |                      |  |  |  |  |
|----------------------------------------------------------------------------------------|--------------------------|--------------|----------------------|--|--|--|--|
| <b>Materiales</b>                                                                      | <b>Balsa tradicional</b> | Balsa calada | Ahorro de materiales |  |  |  |  |
| Acero G40 (kg)                                                                         | 7254                     | 5145         | 2109                 |  |  |  |  |
| Hormigón 30 MPa (m <sup>3</sup> )                                                      | 81                       | 68           | 13                   |  |  |  |  |

**Tabla 2.12**

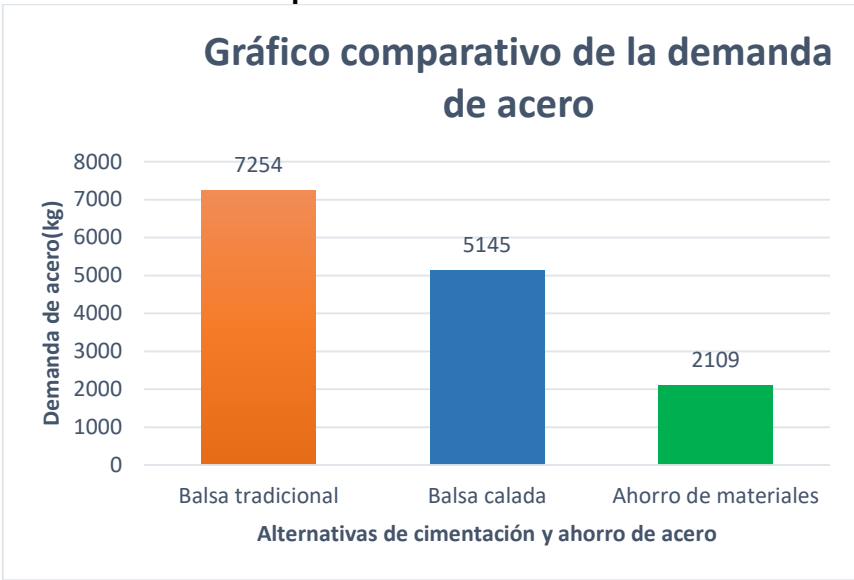

**Gráfico 2.12.1 Gráfico comparativo de la demanda de acero**

**Gráfico 2.12.2 Gráfico comparativo de la demanda de hormigón**

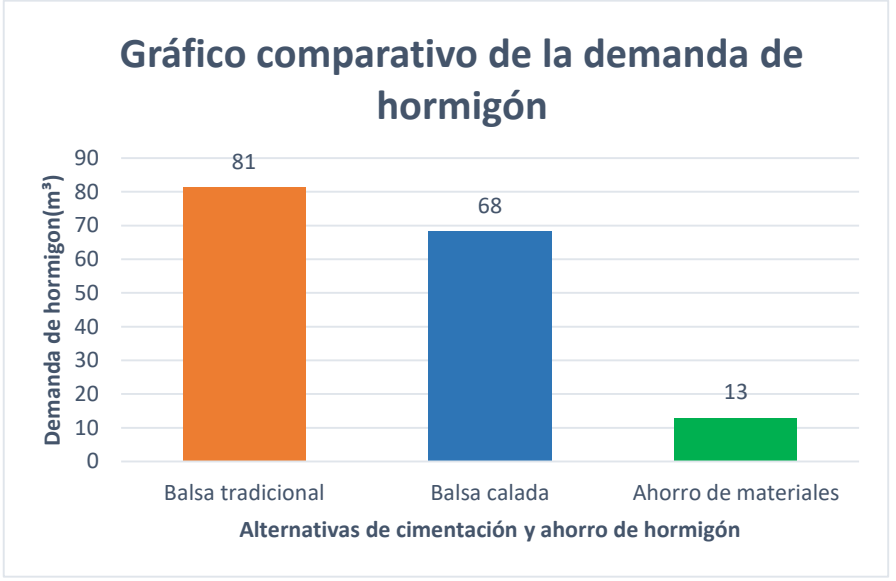

**Tabla 2.13** 

```
Ahorro económico que se logra con la balsa calada respecto a la balsa tradicional.
```
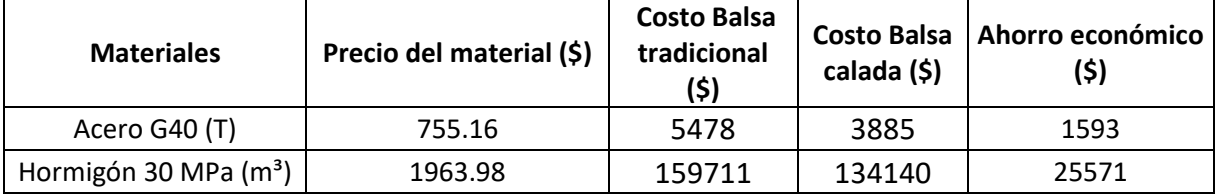

**Gráfico 2.13.1 Gráfico comparativo del ahorro económico de acero**

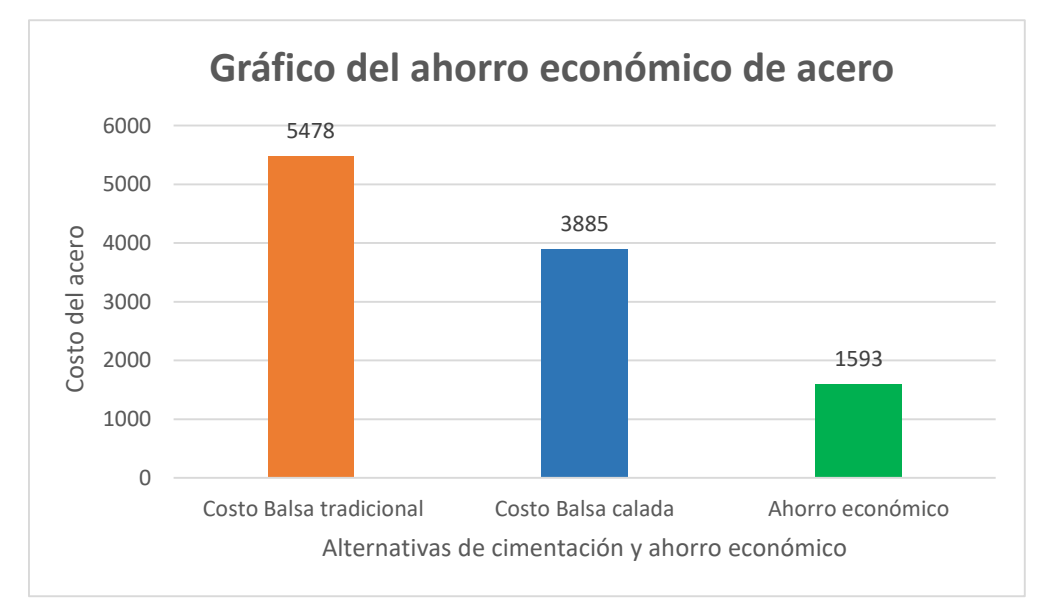

**Gráfico 2.13.1 Gráfico comparativo del ahorro económico de acero**

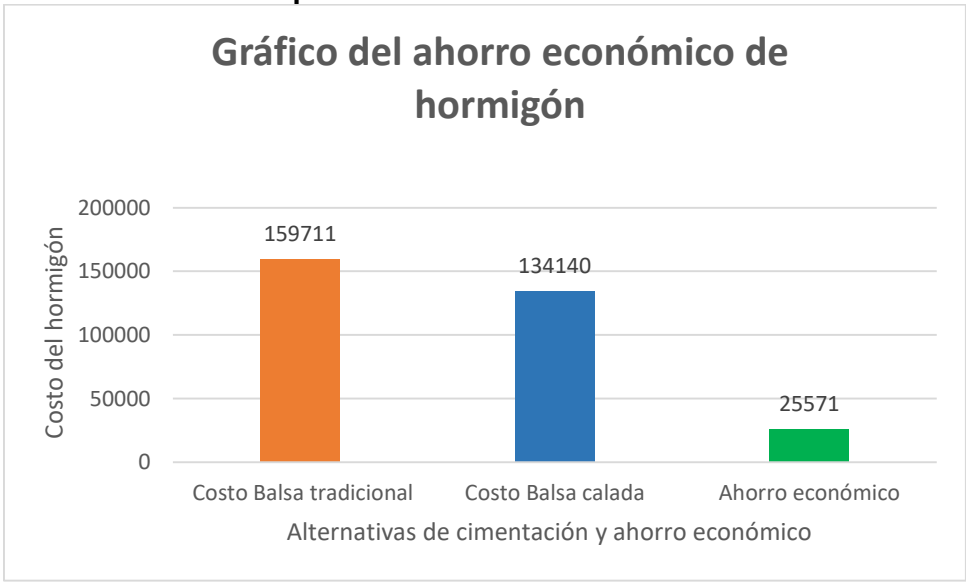

#### **Conclusiones del capítulo:**

-Para la variante de cimentación balsa convencional se obtuvo mayores solicitaciones que para la balsa calada.

-Debido a que la balsa calada presenta valores de solicitación menores que la balsa tradicional y considerando que para estas últimas solicitaciones se cumple los criterios geotécnicos, no se realiza el chequeo para la balsa calada.

-Se realizó el diseño geotécnico para la balsa convencional considerando que esta variante es la de mayores solicitaciones y para las mismas se obtuvo que cumple todos los criterios geotécnicos, por lo que se concluye que la balsa calada al tener menores solicitaciones cumple geotécnicamente.

-Se obtuvo el diseño estructural para la balsa convencional y la balsa calada, concluyendo que las mayores áreas de acero y volúmenes de hormigón corresponden a la alternativa de balsa convencional, por lo que resulta más factible económicamente el empleo de la balsa calada con la que se logra un ahorro total de 2109 kg de acero y 13 m<sup>3</sup> de hormigón.
### **CONCLUSIONES GENERALES**

1-Los fundamentos teóricos metodológicos permitieron realizar una caracterización y evaluación de las cimentaciones superficiales, así como sus principios básicos de funcionamiento y bajo qué condiciones se emplea cada tipología.

2- Los métodos empleados para el diseño geotécnico de cimentaciones en balsa no difieren al de una cimentación superficial aislada. Desde el punto de vista estructural se destaca el diseño por el método flexible.

3-Al evaluar la solución de balsa calada se obtiene que cumple con los criterios geotécnicos y estructurales.

4-La balsa calada demanda menor volumen de hormigón y de acero con respecto a la balsa tradicional, demostrando que económicamente es más factible. Obteniéndose un ahorro total del 29% para el acero y 16% para el hormigón. Con un ahorro económico de \$ 1593 para el acero y \$ 25571 para el hormigón.

#### **RECOMENDACIONES**

-Realizar la evaluación de otras alternativas de cimentación más económicas que la balsa tradicional que puedan emplearse en edificios de vivienda Forsa.

-Solicitar a la empresa inmobiliaria ALMEST que considere el aporte del presente trabajo de diploma y se lleve a cabo la construcción de edificios de vivienda Forsa empleando la solución de cimentación balsa calada y así comprobar prácticamente los resultados de esta investigación.

## **BIBLIOGRAFÍA**

- 1. Sowers, G. F. (1972). *Introducción a la mecánica de suelos y cimentaciones (segunda parte).* Atlanta: Edición revolucionaria.
- 2. Braja, M. D. (1999). *Principios de ingeniería de cimentaciones 4ta edicion .* California : Internacional Thomson Editores.
- 3. Marante, P. R. (1991). *Método de cálculo para la determinación del área de la base de cimentaciones superficiales.* La Habana: ISPJAE.
- 4. Calavera, J. (1982). *Cálculo de estructuras de cimentación 4ta edición.* Madrid: Instituto técnico de materiales y construcciones.
- 5. Yanes, J. C. (2017). *Análisis y diseño de la solución de la cimentación para edificios FORSA de dos y tres plantas.* Santa Clara: Universidad Central Marta Abreu de Las Villas.
- 6. (2002). *Propuesta de Norma para el diseño geotécnico de cimentaciones superficiales.* Villa Clara: UCLV.
- 7. Delgado, P. A. (2014). *Diseño alternativo de cimentaciones superficiales por estado límite.* Matanzas: Empresa de Proyectos de Arquitectura e Ingeniería de Matanzas.
- 8. Palacios, E. C. (2010). *Estudio comparativo de cimentaciones aisladas en la ciudad de Cuenca diseñadas por el método de la presión admisible con los obtenidos aplicando el método de los estados límites.* Cuenca: Universidad de Cuenca.
- 9. Valero, E. F. (2004). *Aportaciones al estudio de las máquinas eléctricas de flujo axial mediante la aplicación del método de los elementos finitos.* Catalunya: Departamento de Ingeniería Eléctrica UPC.
- 10. Cubillos, C. (2002). *Introducción al MEF.*
- 11. autores, C. d. (2003). *Norma Cubana NC 284:2003 Edificaciones. Carga de Uso.* La Habana: Oficina Nacional de Normalización.
- 12. autores, C. d. (2003). *Norma Cubana NC 285:2003 Carga de Viento. Método de cálculo.* La Habana: Oficina Nacional de Normalización.
- 13. autores, C. d. (2017). *Norma Cubana NC 46:2017 Construcciones sismorresistentes-Requisitos básicos para el diseño y construcción.* La Habana: Oficina Nacional de Normalización.
- 14. autores, C. d. (2020). *Norma Cubana NC 207:2020 Requisitos generales para el diseño y construcción de estructuras de hormigón.* La Habana: Oficina Nacional de Normalización.
- 15. Terzagui, K. (1955). *Mecánica de suelos en la ingeniería práctica.* Buenos Aires:El Ateneo, 1973.
- 16. autores, C. d. (2007). *Norma Cubana NC 01:2007 Diseño geotécnico de cimentaciones superficiales.* La Habana: Oficina Nacional de Normalización.
- 17. autores, C. d. (2002). *Norma Cubana NC-53-039:02 Capítulo 15: Diseño Estructural de Cimentaciones Superficiales .* La Habana: Oficina Nacional de Normalización.

### **ANEXOS**

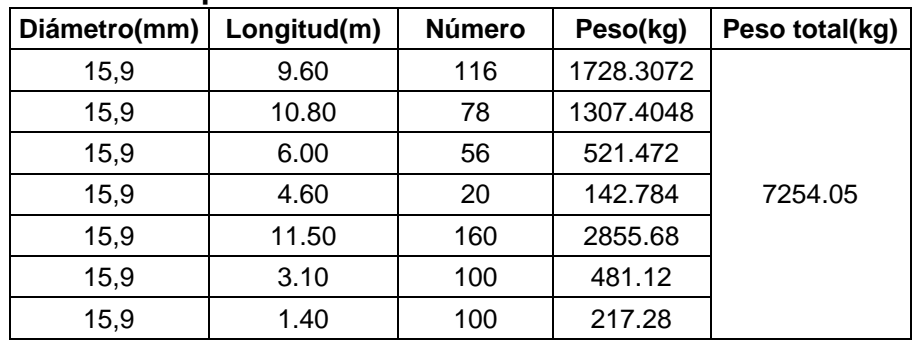

## **Anexo1. Despiece de acero de la balsa convencional**

# **Anexo 2. Despiece de acero de la balsa calada**

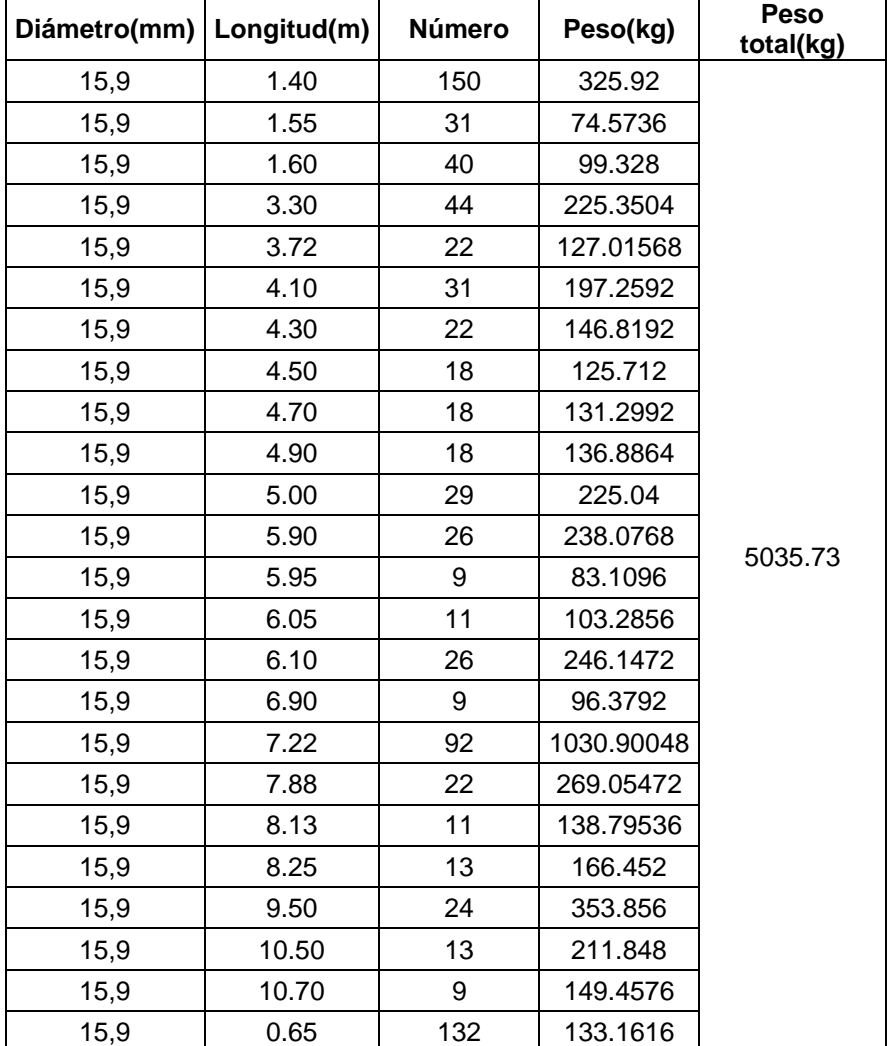

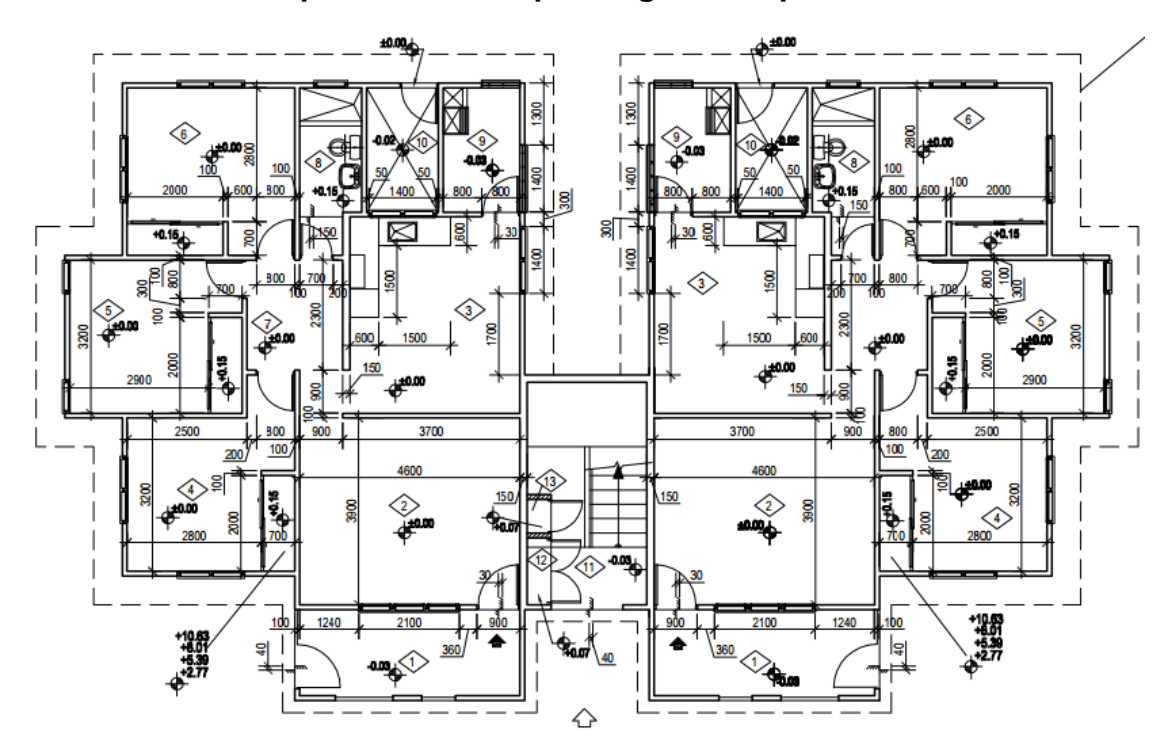

**Anexo 3. Plano arquitectónico de planta general típica edificio 3D Pantalla**

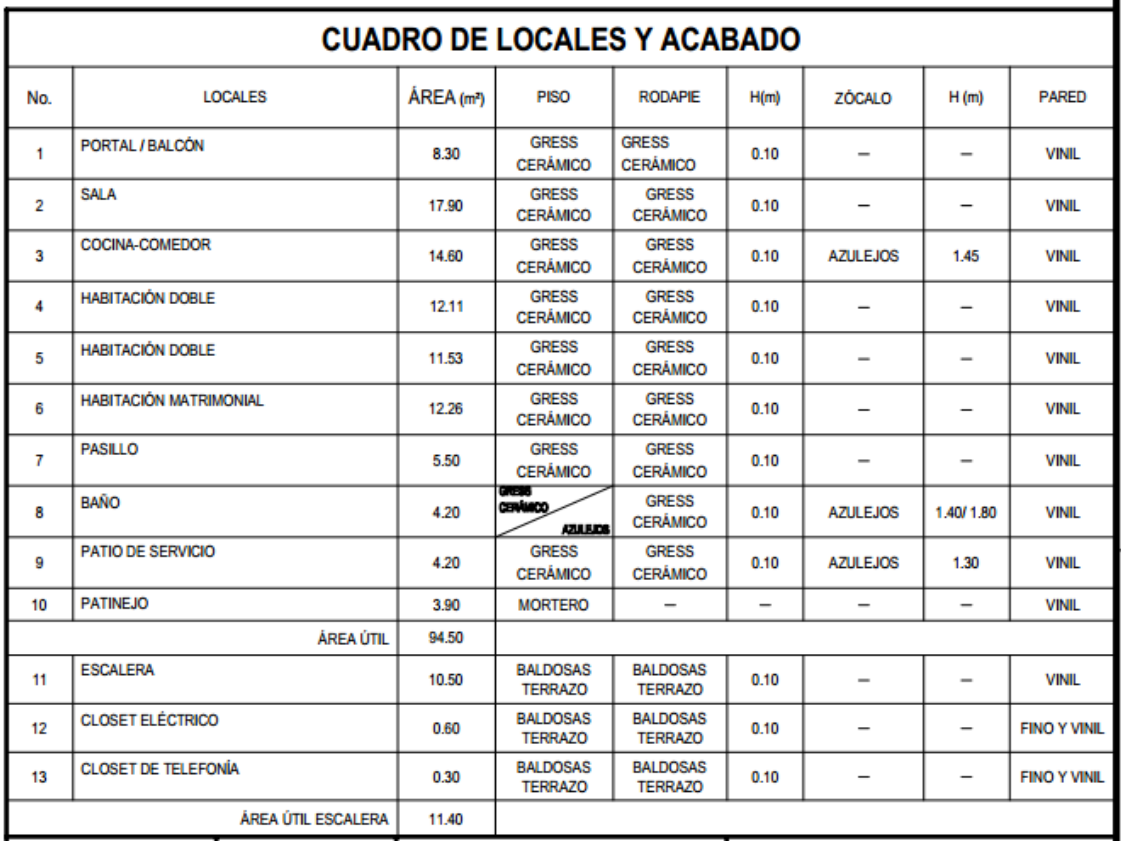

EVALUACIÓN DE CIMENTACIÓN EN BALSA CALADA PARA EDIFICIOS DE VIVIENDAS FORSA EN ANTILLA. CASO DE ESTUDIO 3D PANTALLA

69

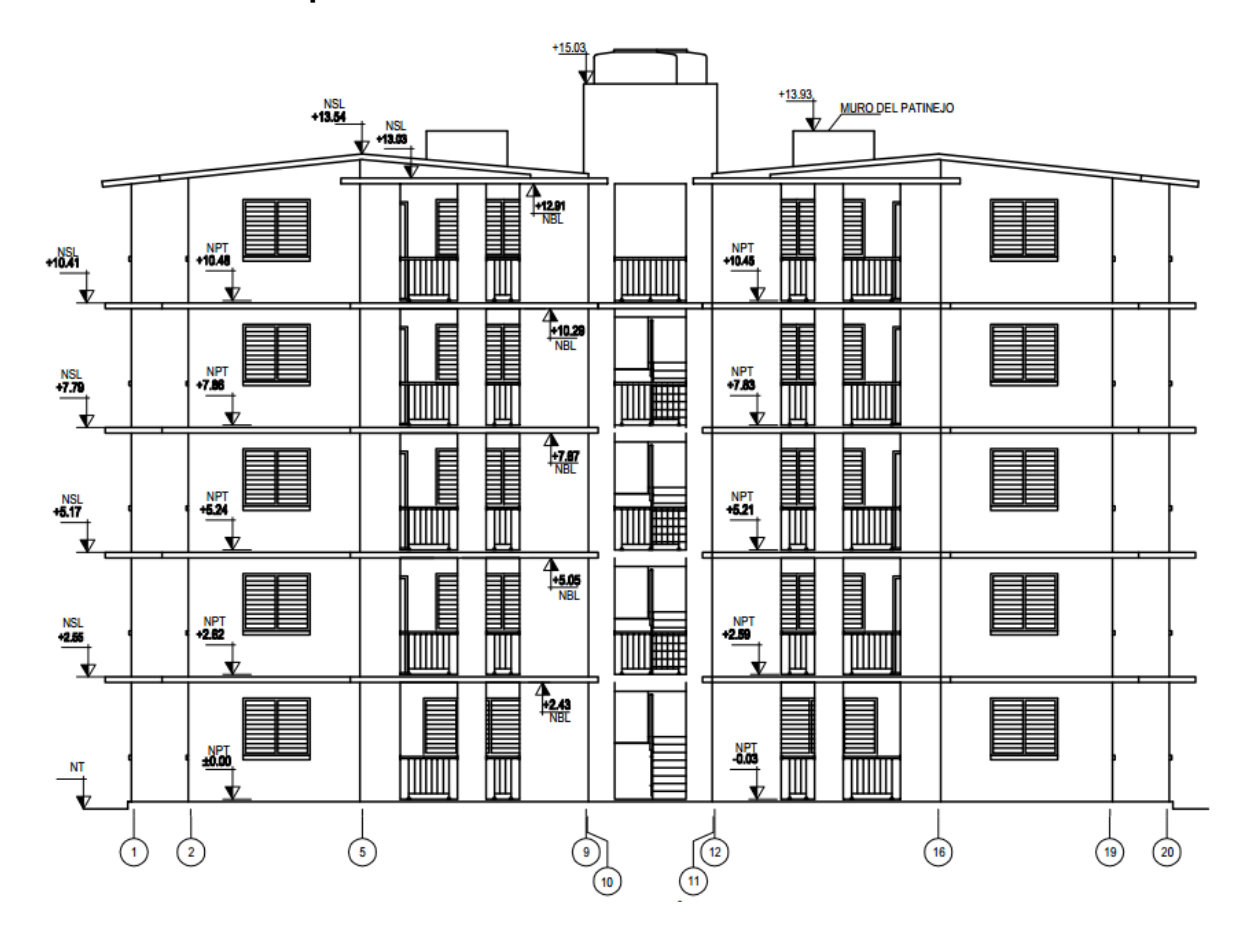

**Anexo 4. Plano arquitectónico de elevación edificio 3D Pantalla**

EVALUACIÓN DE CIMENTACIÓN EN BALSA CALADA PARA EDIFICIOS DE VIVIENDAS FORSA EN ANTILLA. CASO DE ESTUDIO 3D PANTALLA

EVALUACIÓN DE CIMENTACIÓN EN BALSA CALADA PARA EDIFICIOS DE VIVIENDAS FORSA EN ANTILLA. CASO DE ESTUDIO 3D PANTALLA

EVALUACIÓN DE CIMENTACIÓN EN BALSA CALADA PARA EDIFICIOS DE VIVIENDAS FORSA EN ANTILLA. CASO DE ESTUDIO 3D PANTALLA